### ФЕДЕРАЛЬНОЕ АГЕНТСТВО ЖЕЛЕЗНОДОРОЖНОГО ТРАНСПОРТА

Федеральное государственное бюджетное образовательное учреждение высшего образования «Иркутский государственный университет путей сообщения» (ФГБОУ ВО ИрГУПС)

> УТВЕРЖДЕНА приказом и.о. ректора от «07» июня 2021 г. № 79

## **Б1.О.60 САПР мостов**

## рабочая программа дисциплины

Специальность/направление подготовки – 23.05.06 Строительство железных дорог, мостов и транспортных тоннелей

Специализация/профиль – Мосты

Квалификация выпускника – Инженер путей сообщения

Форма и срок обучения – очная форма 5 лет

Кафедра-разработчик программы – Строительство железных дорог, мостов и тоннелей

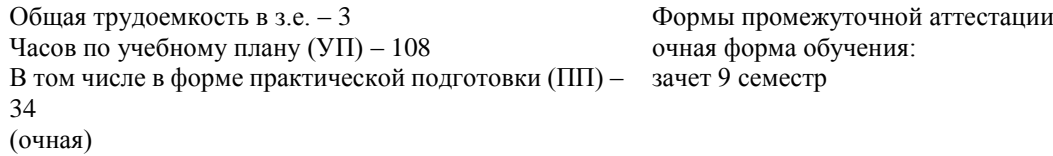

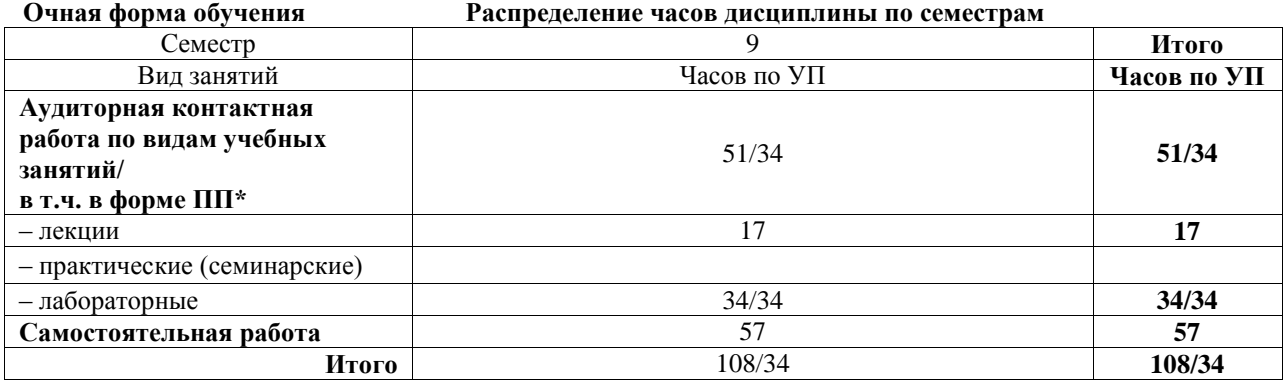

\* В форме ПП – в форме практической подготовки.

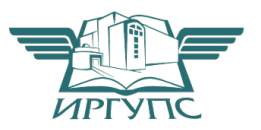

#### ИРКУТСК Электронный документ выгружен из ЕИС ФГБОУ ВО ИрГУПС и соответствует оригиналу

Подписант ФГБОУ ВО ИрГУПС Трофимов Ю.А. 00a73c5b7b623a969ccad43a81ab346d50 с 08.12.2022 14:32 по 02.03.2024 14:32 GMT+03:00 Подпись соответствует файлу документа

Рабочая программа дисциплины разработана в соответствии с федеральным государственным образовательным стандартом высшего образования – специалитет по специальности 23.05.06 Строительство железных дорог, мостов и транспортных тоннелей, утвержденным Приказом Минобрнауки России от 27.03.2018 г. № 218.

Программу составил(и): к.т.н, доцент, доцент каф. СЖДМТ, Т.М. Баранов

Рабочая программа рассмотрена и одобрена для использования в учебном процессе на заседании кафедры «Строительство железных дорог, мостов и тоннелей», протокол от «4» июня 2021 г. № 11

Зав. кафедрой, к.т.н, доцент Чиния и советания на не на не на не на не на не на не на не на не на не на не на

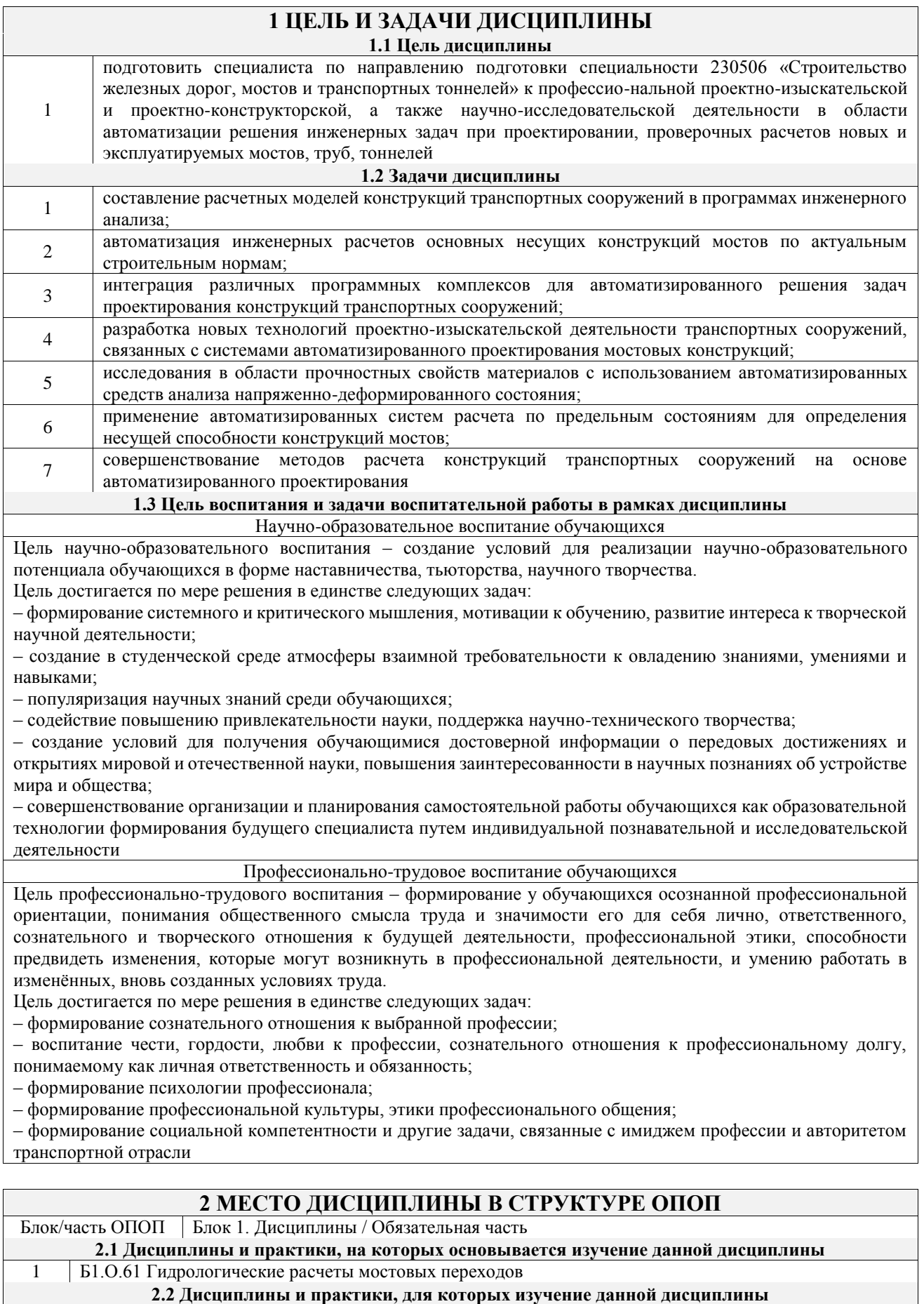

**необходимо как предшествующее**

1 Б3.01(Д) Выполнение выпускной квалификационной работы 1 Б3.01(Д) Выполнение выпускной квалификационной работы<br>2 Б3.02(Д) Защита выпускной квалификационной работы

## **3 ПЛАНИРУЕМЫЕ РЕЗУЛЬТАТЫОБУЧЕНИЯ ПО ДИСЦИПЛИНЕ, СООТНЕСЕННЫЕ С ТРЕБОВАНИЯМИ К РЕЗУЛЬТАТАМ ОСВОЕНИЯ ОБРАЗОВАТЕЛЬНОЙ ПРОГРАММЫ**

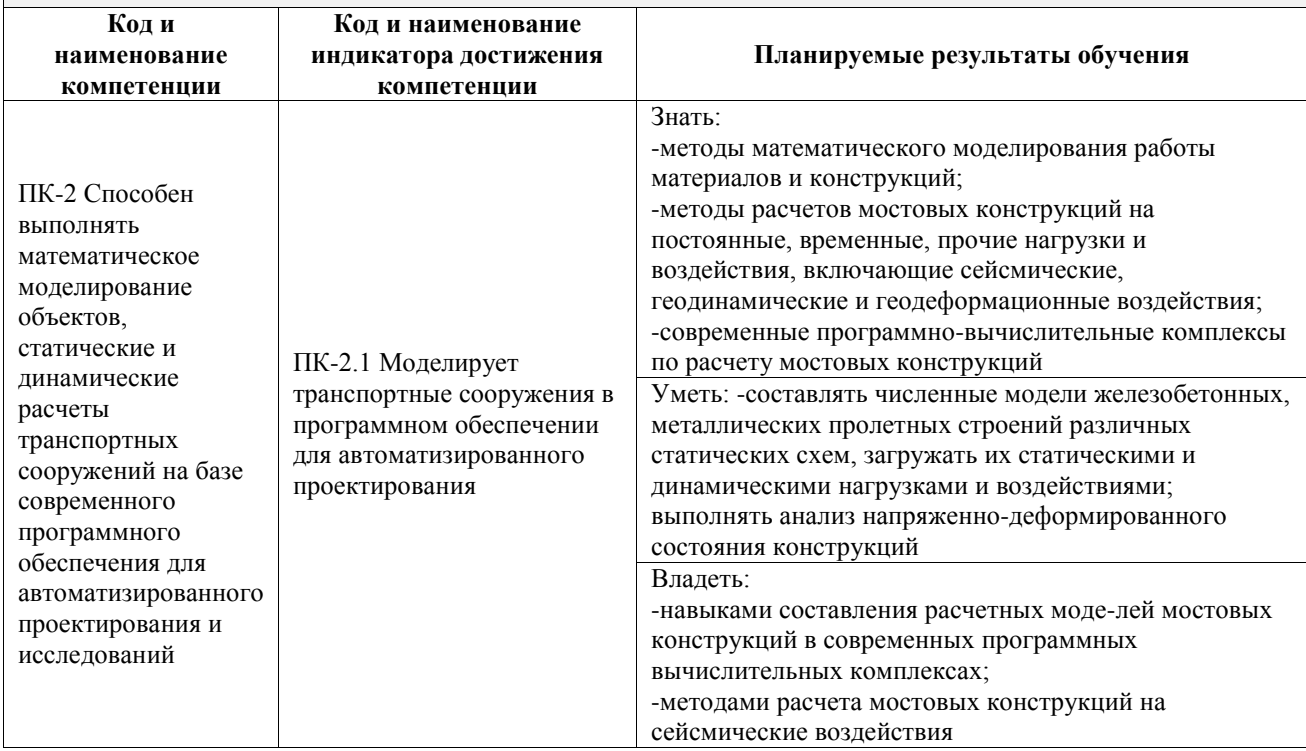

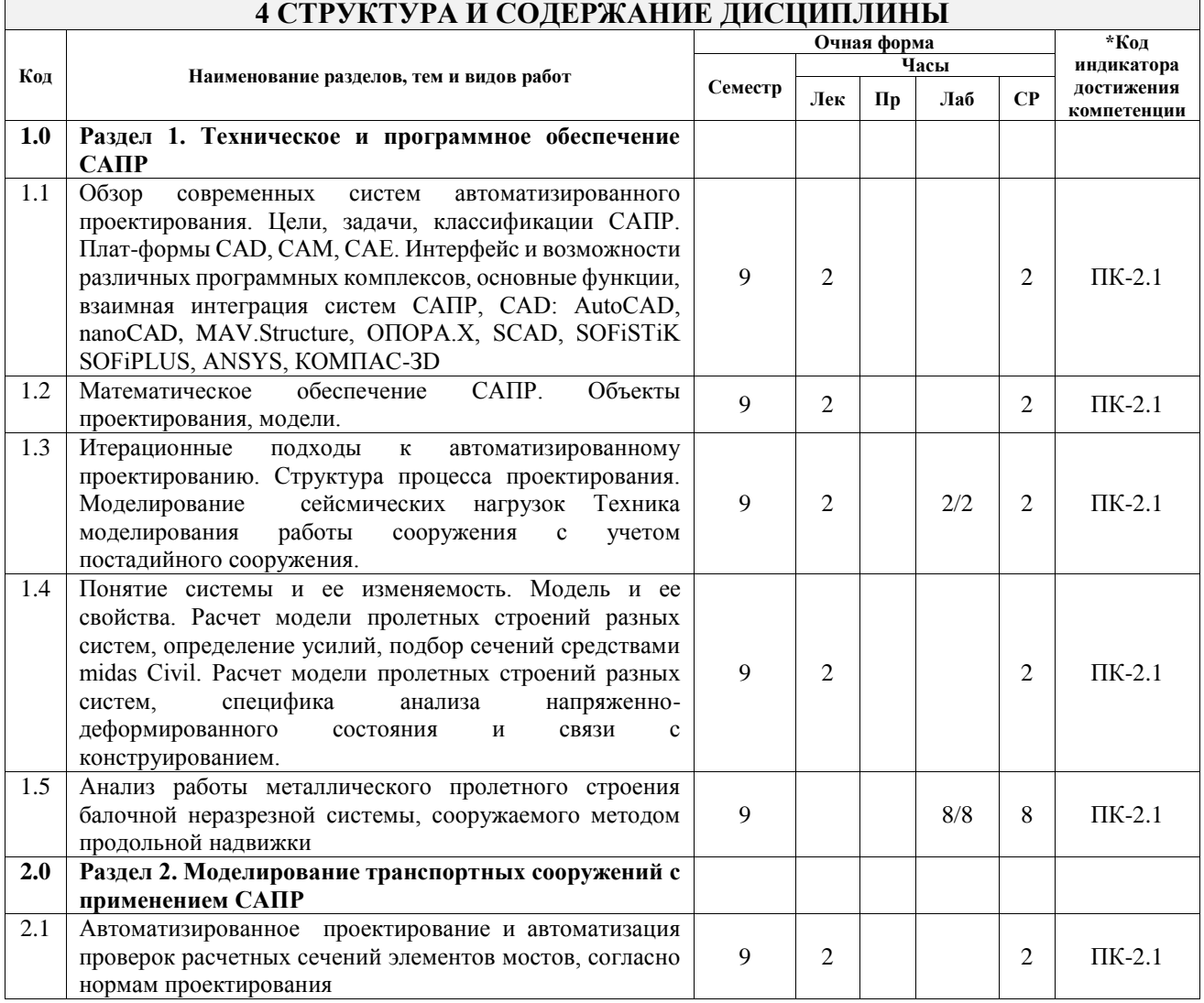

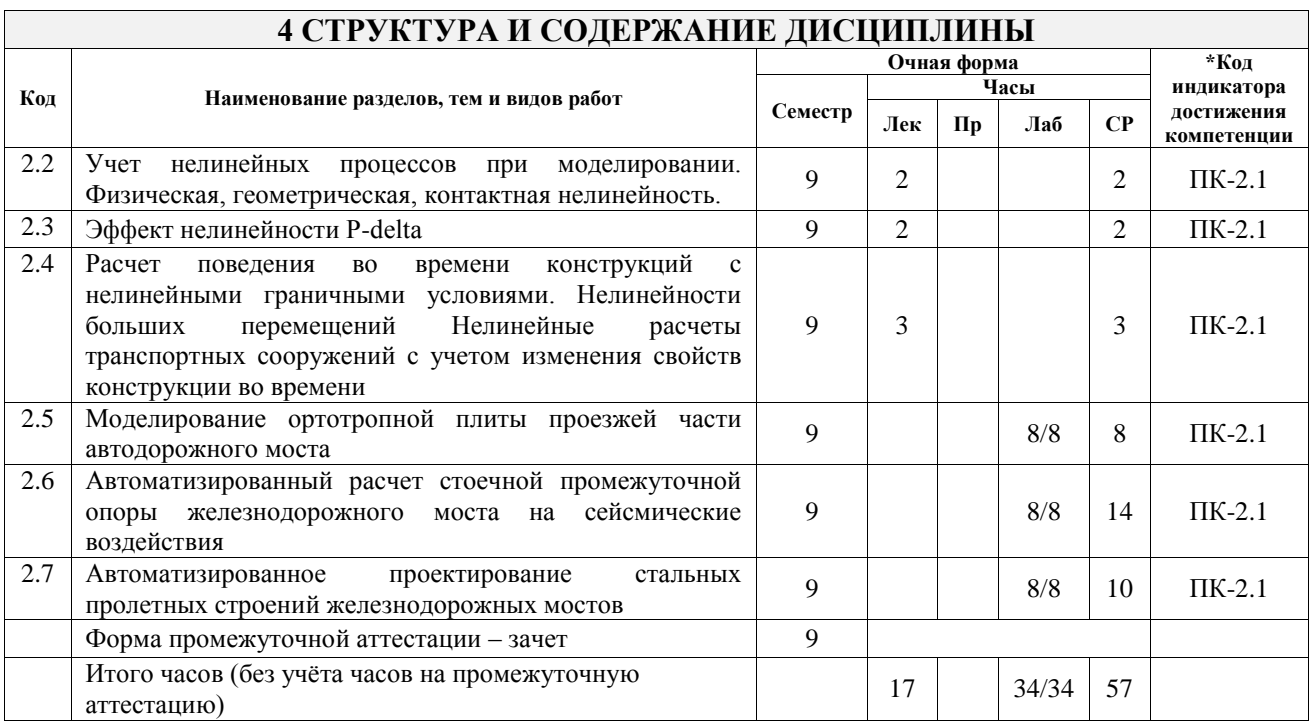

## **5 ФОНД ОЦЕНОЧНЫХ СРЕДСТВ ДЛЯ ПРОВЕДЕНИЯ ТЕКУЩЕГО КОНТРОЛЯ УСПЕВАЕМОСТИ И ПРОМЕЖУТОЧНОЙ АТТЕСТАЦИИ ОБУЧАЮЩИХСЯ ПО ДИСЦИПЛИНЕ**

Фонд оценочных средств для проведения текущего контроля успеваемости и промежуточной аттестации по дисциплине оформлен в виде приложения № 1 к рабочей программе дисциплины и размещен в электронной информационно-образовательной среде Университета, доступной обучающемуся через его личный кабинет

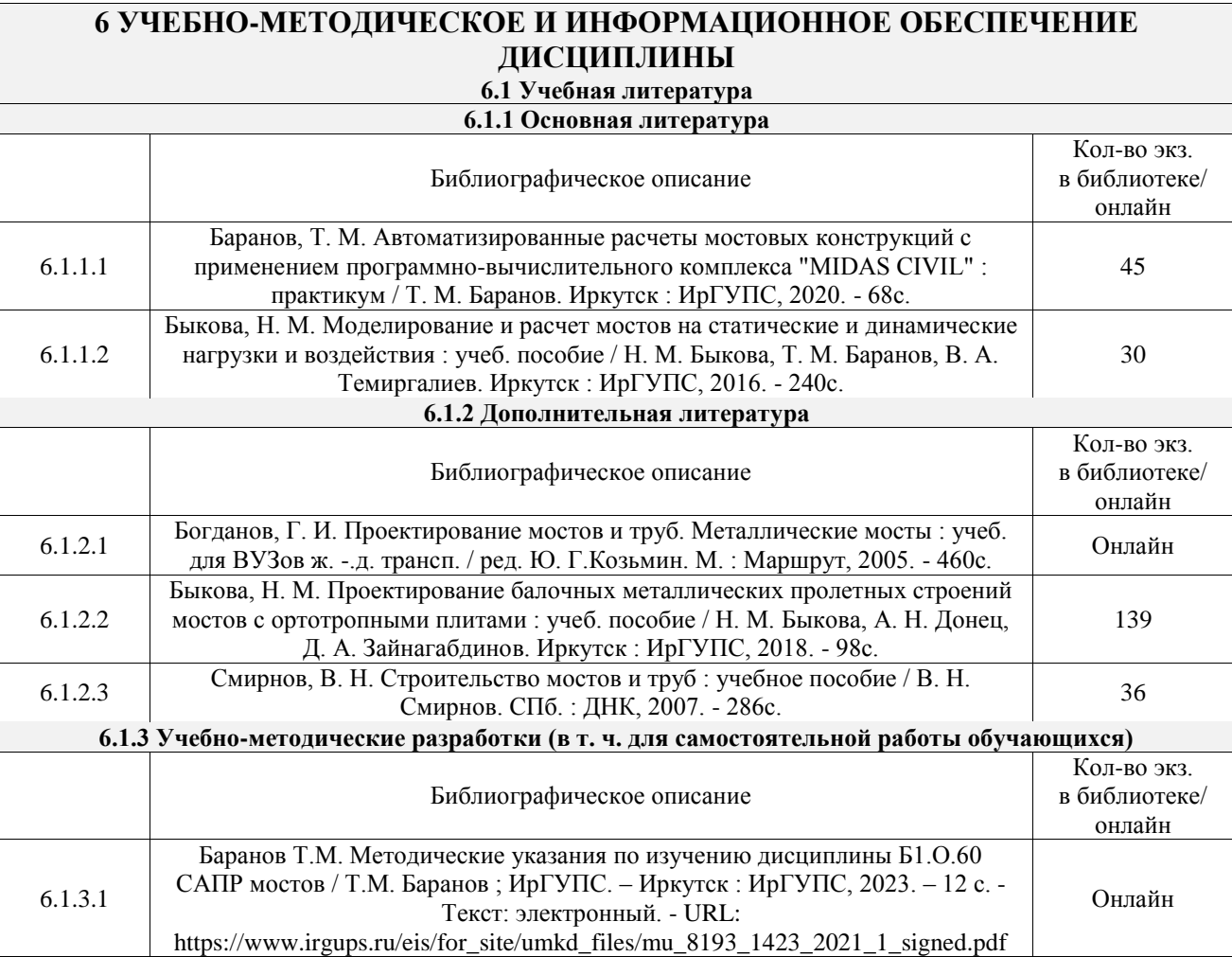

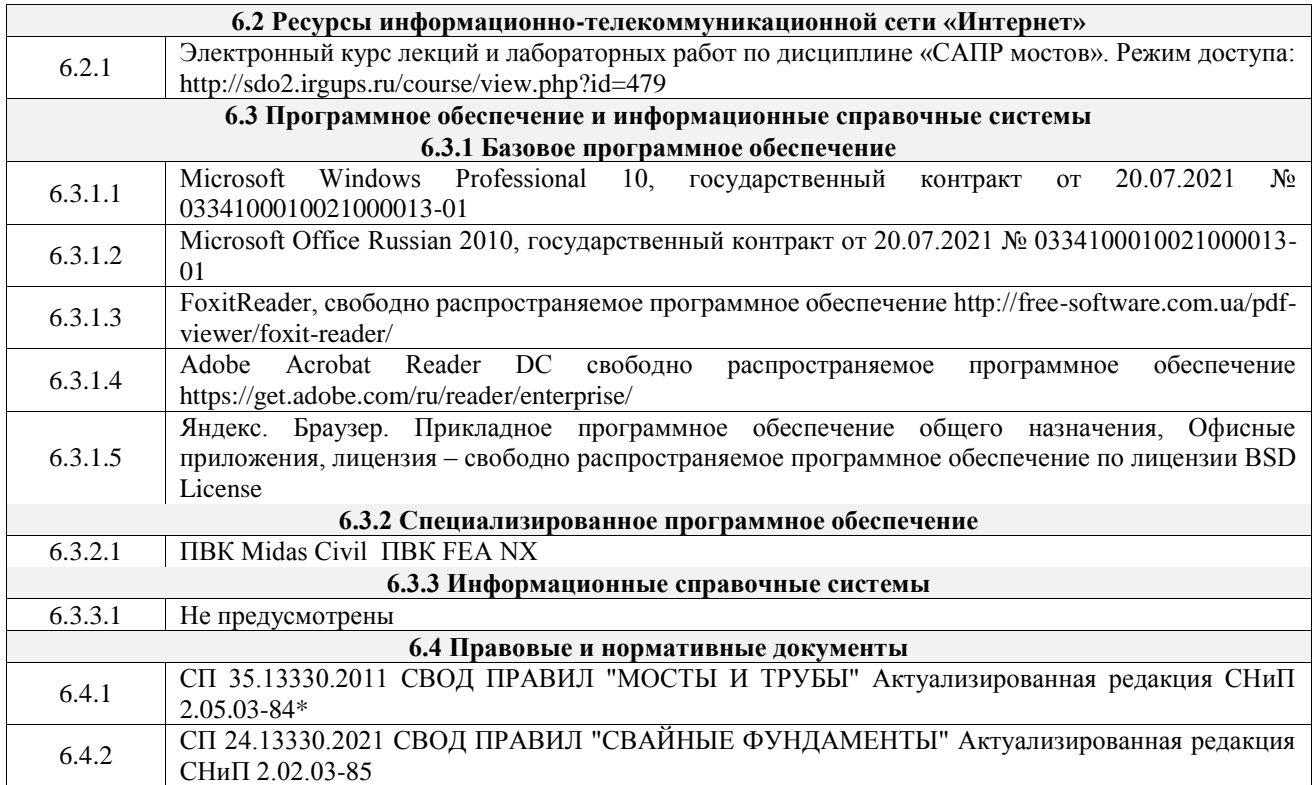

## **7 ОПИСАНИЕ МАТЕРИАЛЬНО-ТЕХНИЧЕСКОЙ БАЗЫ, НЕОБХОДИМОЙ ДЛЯ ОСУЩЕСТВЛЕНИЯ УЧЕБНОГО ПРОЦЕССА ПО ДИСЦИПЛИНЕ**

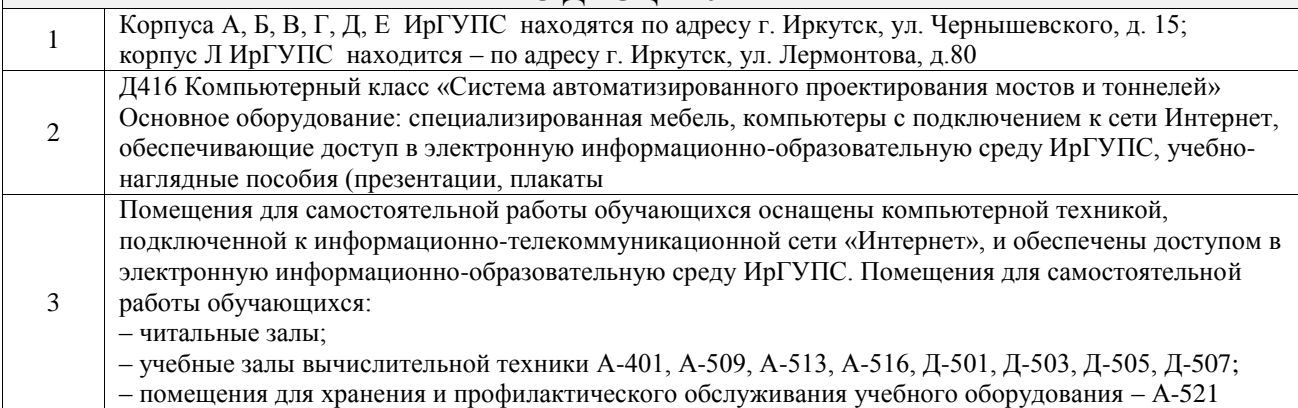

## **8 МЕТОДИЧЕСКИЕ УКАЗАНИЯ ДЛЯ ОБУЧАЮЩИХСЯ ПО ОСВОЕНИЮ ДИСЦИПЛИНЫ**

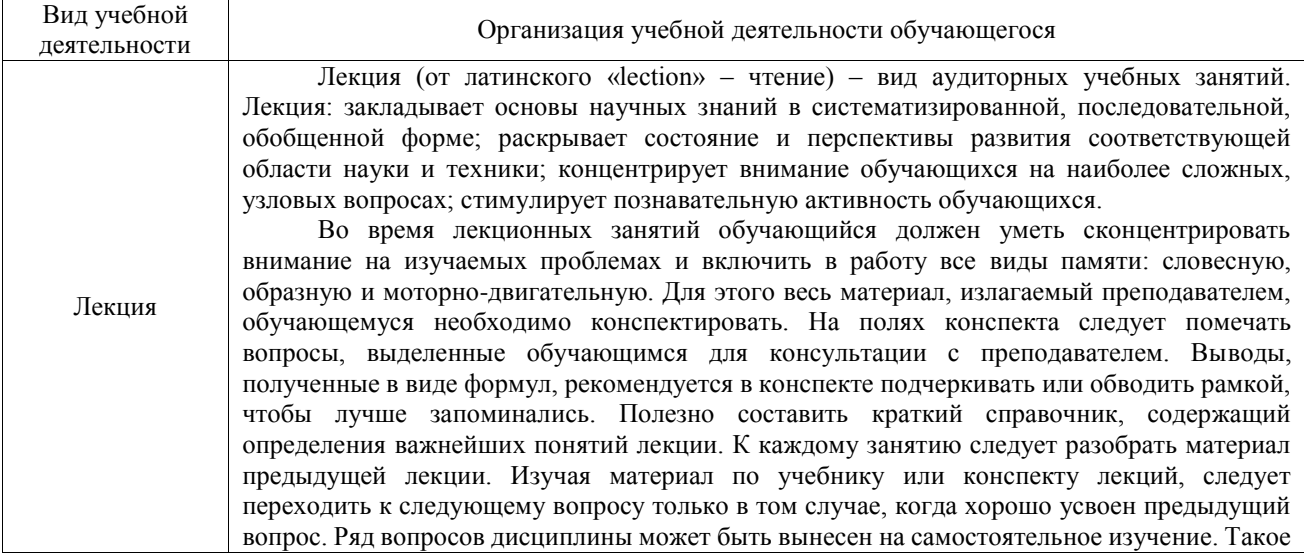

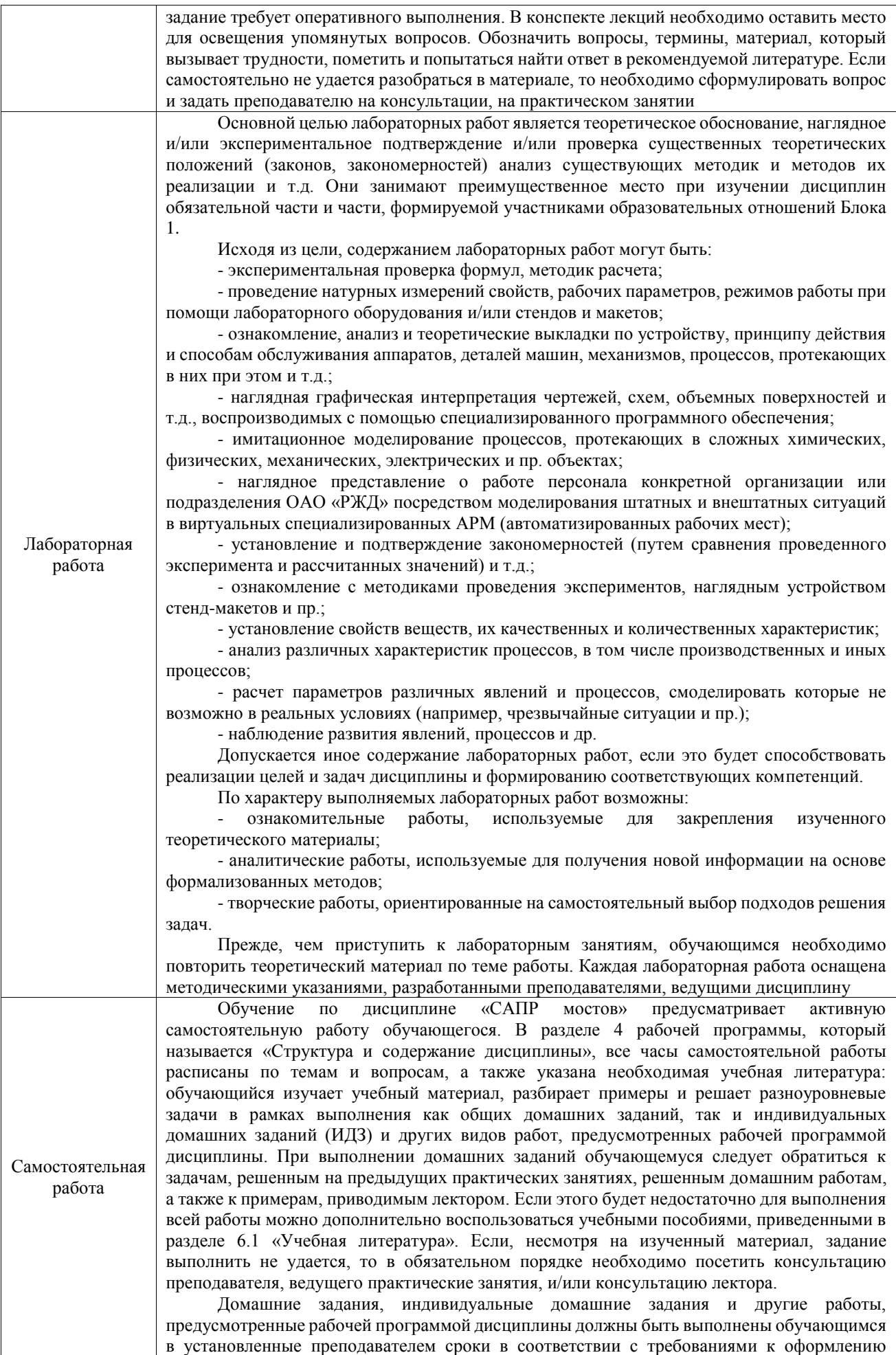

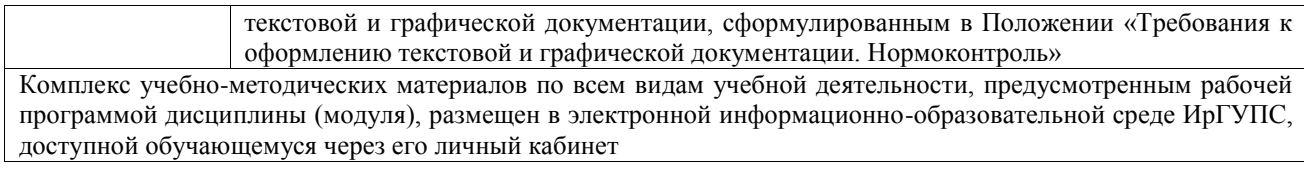

**Приложение № 1 к рабочей программе**

# **ФОНД ОЦЕНОЧНЫХ СРЕДСТВ**

# **для проведения текущего контроля успеваемости и промежуточной аттестации**

Фонд оценочных средств (ФОС) является составной частью нормативнометодического обеспечения системы оценки качества освоения обучающимися образовательной программы.

Фонд оценочных средств предназначен для использования обучающимися, преподавателями, администрацией ИрГУПС, а также сторонними образовательными организациями для оценивания качества освоения образовательной программы и уровня сформированности компетенций у обучающихся.

Задачами ФОС являются:

– оценка достижений обучающихся в процессе изучения дисциплины;

– обеспечение соответствия результатов обучения задачам будущей профессиональной деятельности через совершенствование традиционных и внедрение инновационных методов обучения в образовательный процесс;

– самоподготовка и самоконтроль обучающихся в процессе обучения.

Фонд оценочных средств сформирован на основе ключевых принципов оценивания: валидность, надежность, объективность, эффективность.

Для оценки уровня сформированности компетенций используется трехуровневая система:

– минимальный уровень освоения, обязательный для всех обучающихся по завершению освоения образовательной программы; дает общее представление о виде деятельности, основных закономерностях функционирования объектов профессиональной деятельности, методов и алгоритмов решения практических задач;

базовый уровень освоения, превышение минимальных характеристик сформированности компетенций; позволяет решать типовые задачи, принимать профессиональные и управленческие решения по известным алгоритмам, правилам и методикам;

– высокий уровень освоения, максимально возможная выраженность характеристик компетенций; предполагает готовность решать практические задачи повышенной сложности, нетиповые задачи, принимать профессиональные и управленческие решения в условиях неполной определенности, при недостаточном документальном, нормативном и методическом обеспечении.

## **2. Перечень компетенций, в формировании которых участвует дисциплина.**

## **Программа контрольно-оценочных мероприятий. Показатели оценивания компетенций, критерии оценки**

Дисциплина «САПР мостов» участвует в формировании компетенций:

ПК-2. Способен выполнять математическое моделирование объектов, статические и динамические расчеты транспортных сооружений на базе современного программного обеспечения для автоматизированного проектирования и исследований **Программа контрольно-оценочных мероприятий очная форма обучения**

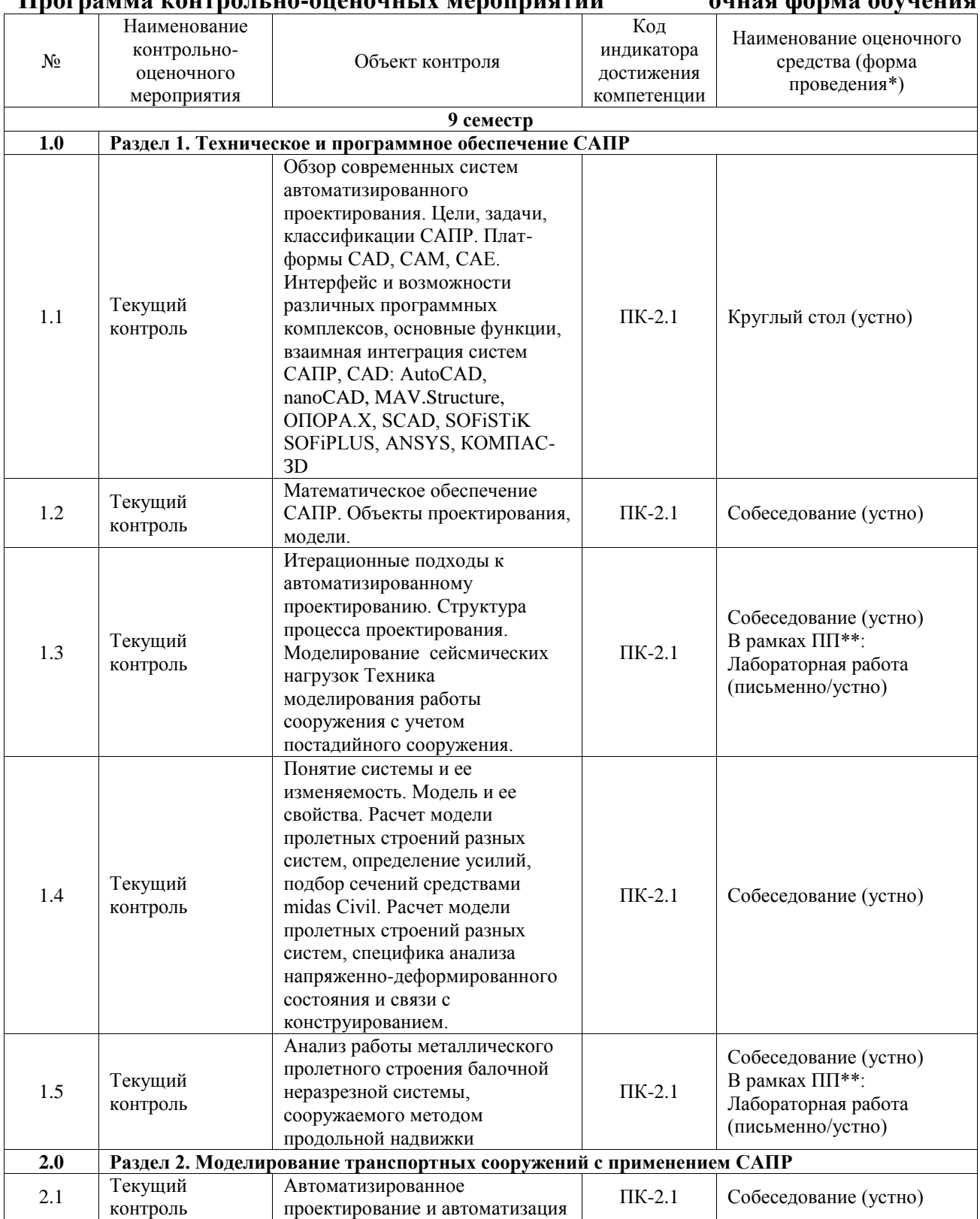

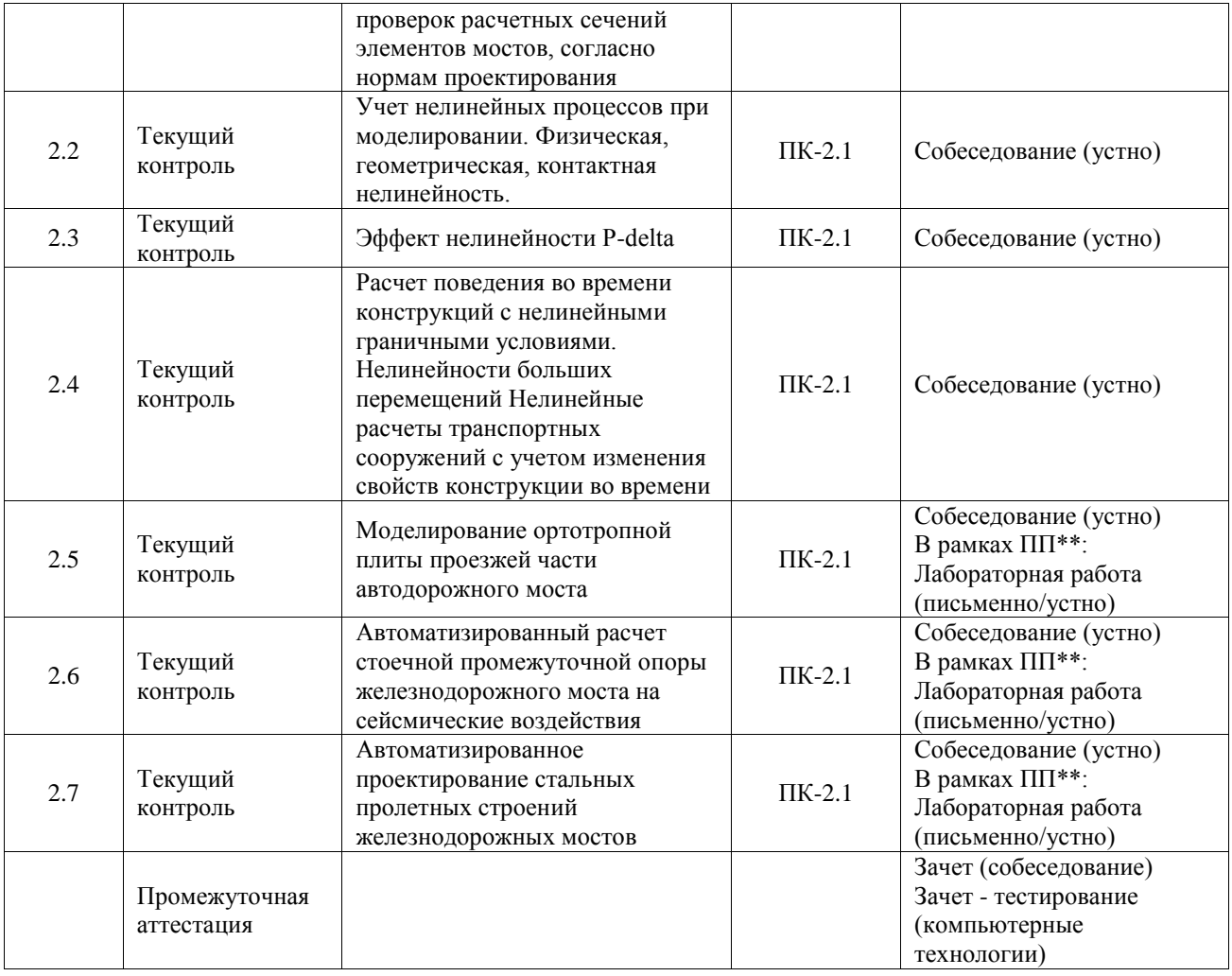

\*Форма проведения контрольно-оценочного мероприятия: устно, письменно, компьютерные технологии.

\*\*ПП – практическая подготовка

## **Описание показателей и критериев оценивания компетенций. Описание шкал оценивания**

Контроль качества освоения дисциплины включает в себя текущий контроль успеваемости и промежуточную аттестацию. Текущий контроль успеваемости и промежуточная аттестация обучающихся проводятся в целях установления соответствия достижений обучающихся поэтапным требованиям образовательной программы к результатам обучения и формирования компетенций.

Текущий контроль успеваемости – основной вид систематической проверки знаний, умений, навыков обучающихся. Задача текущего контроля – оперативное и регулярное управление учебной деятельностью обучающихся на основе обратной связи и корректировки. Результаты оценивания учитываются в виде средней оценки при проведении промежуточной аттестации.

Для оценивания результатов обучения используется четырехбалльная шкала: «отлично», «хорошо», «удовлетворительно», «неудовлетворительно» и двухбалльная шкала: «зачтено», «не зачтено».

Перечень оценочных средств, используемых для оценивания компетенций, а также краткая характеристика этих средств приведены в таблице.

#### Текущий контроль

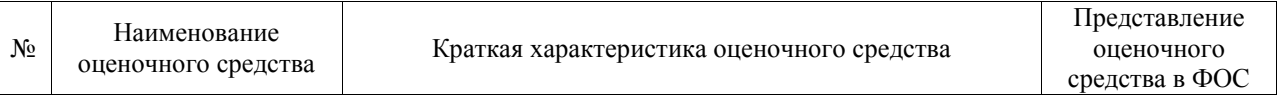

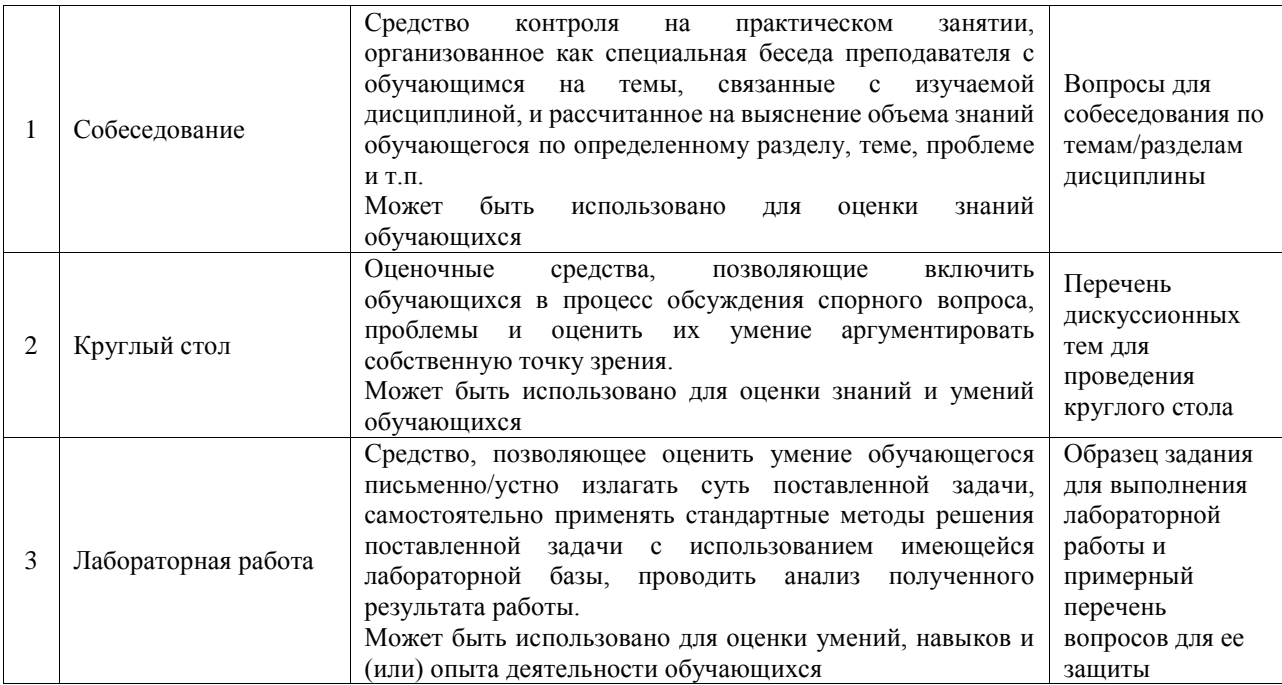

### Промежуточная аттестация

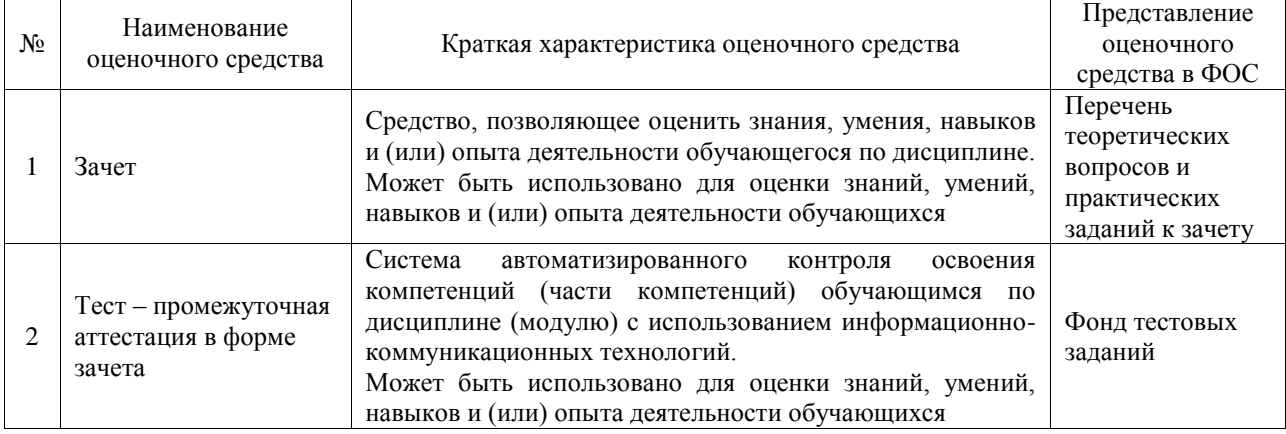

## Критерии и шкалы оценивания компетенций в результате изучения дисциплины при проведении промежуточной аттестации в форме зачета. Шкала оценивания уровня освоения компетенций

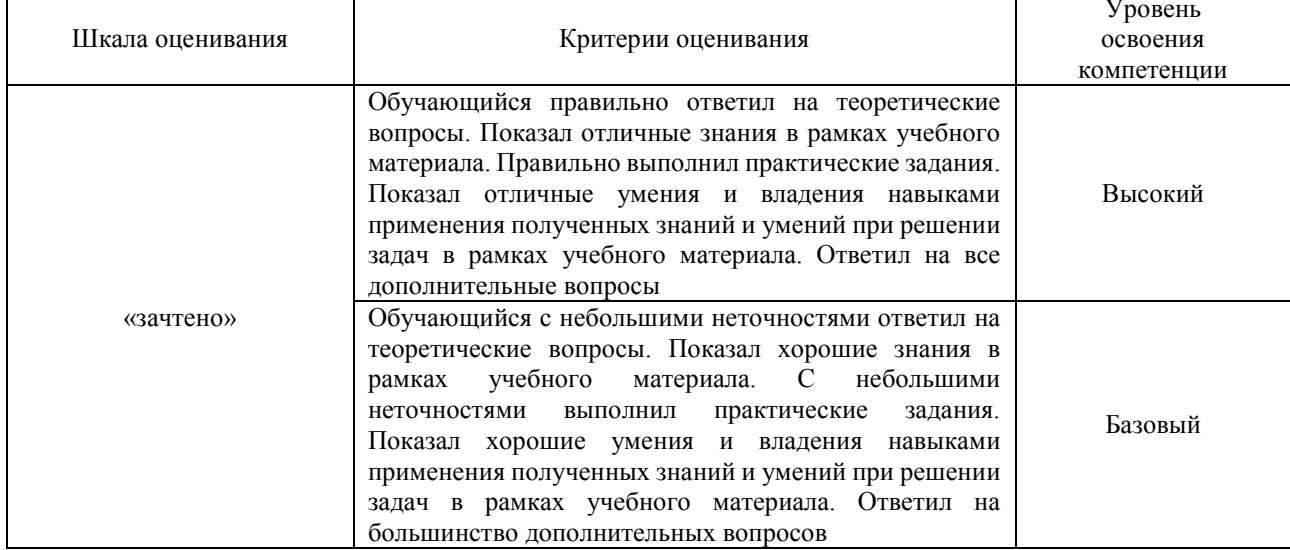

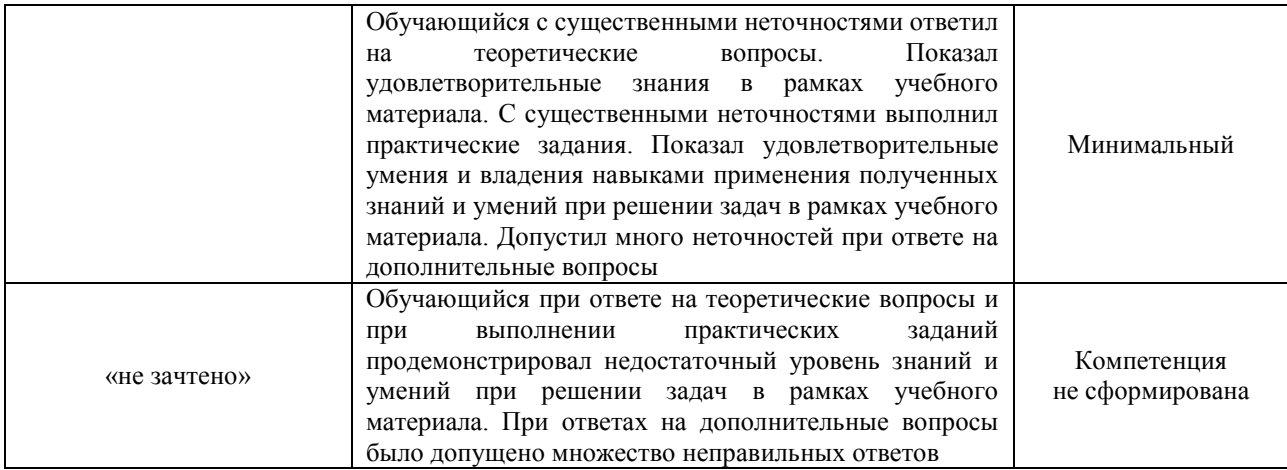

## Тест – промежуточная аттестация в форме зачета

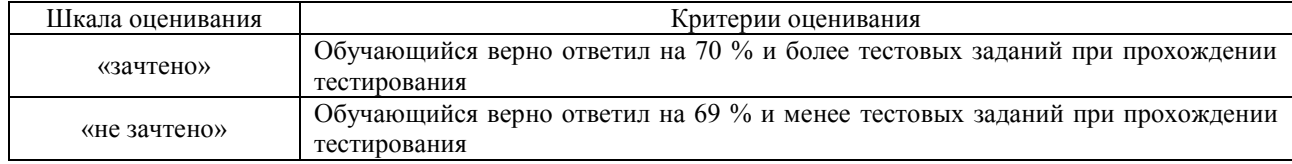

## **Критерии и шкалы оценивания результатов обучения при проведении текущего контроля успеваемости**

### Собеседование

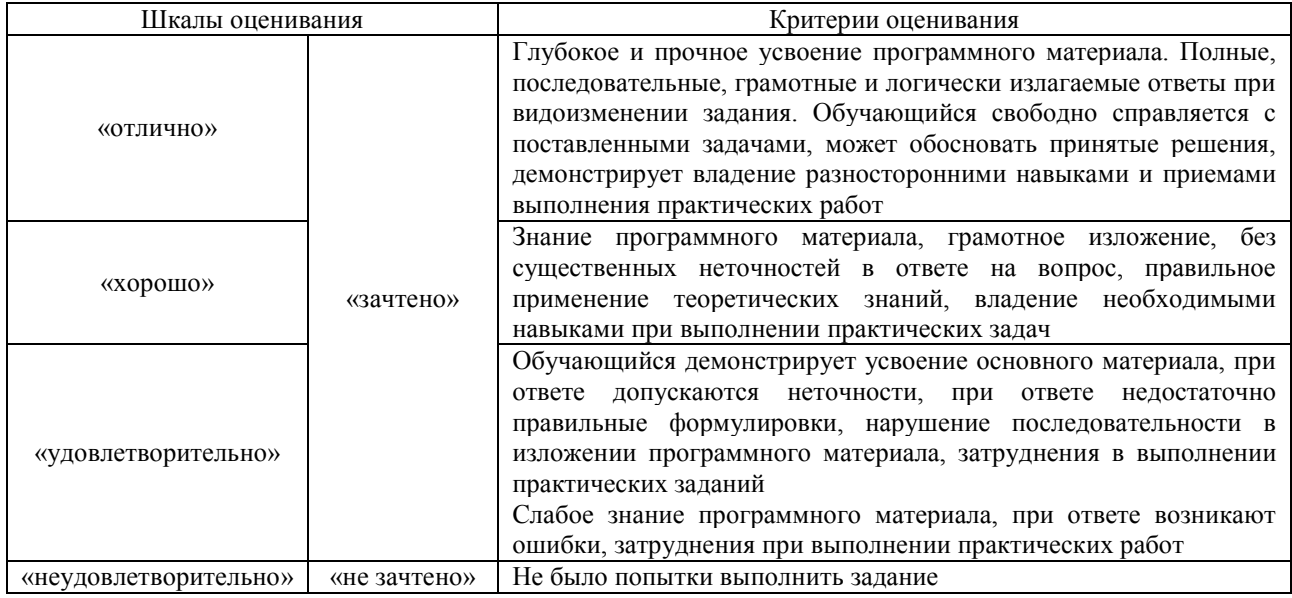

### Круглый стол

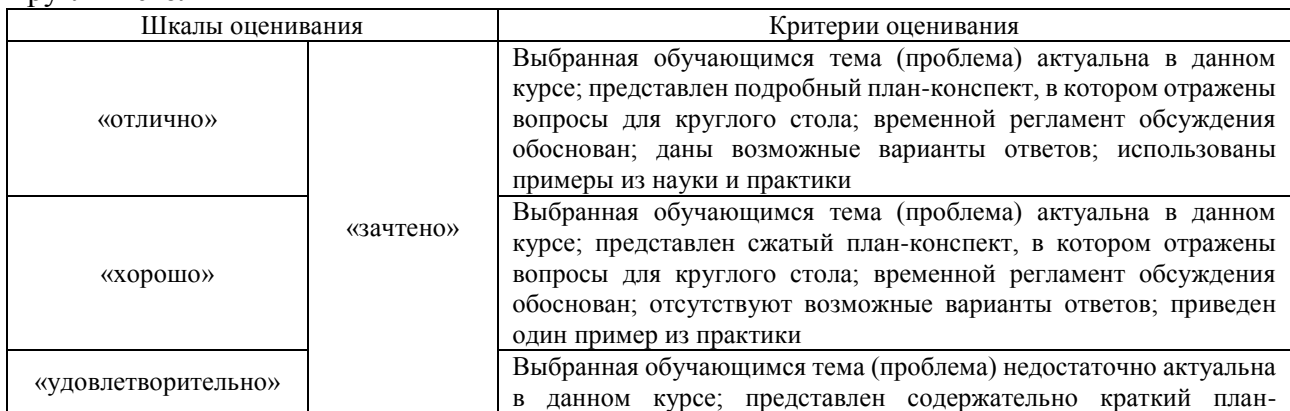

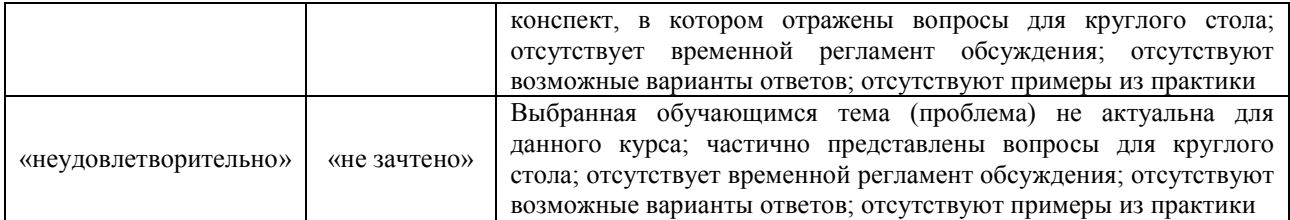

### Лабораторная работа

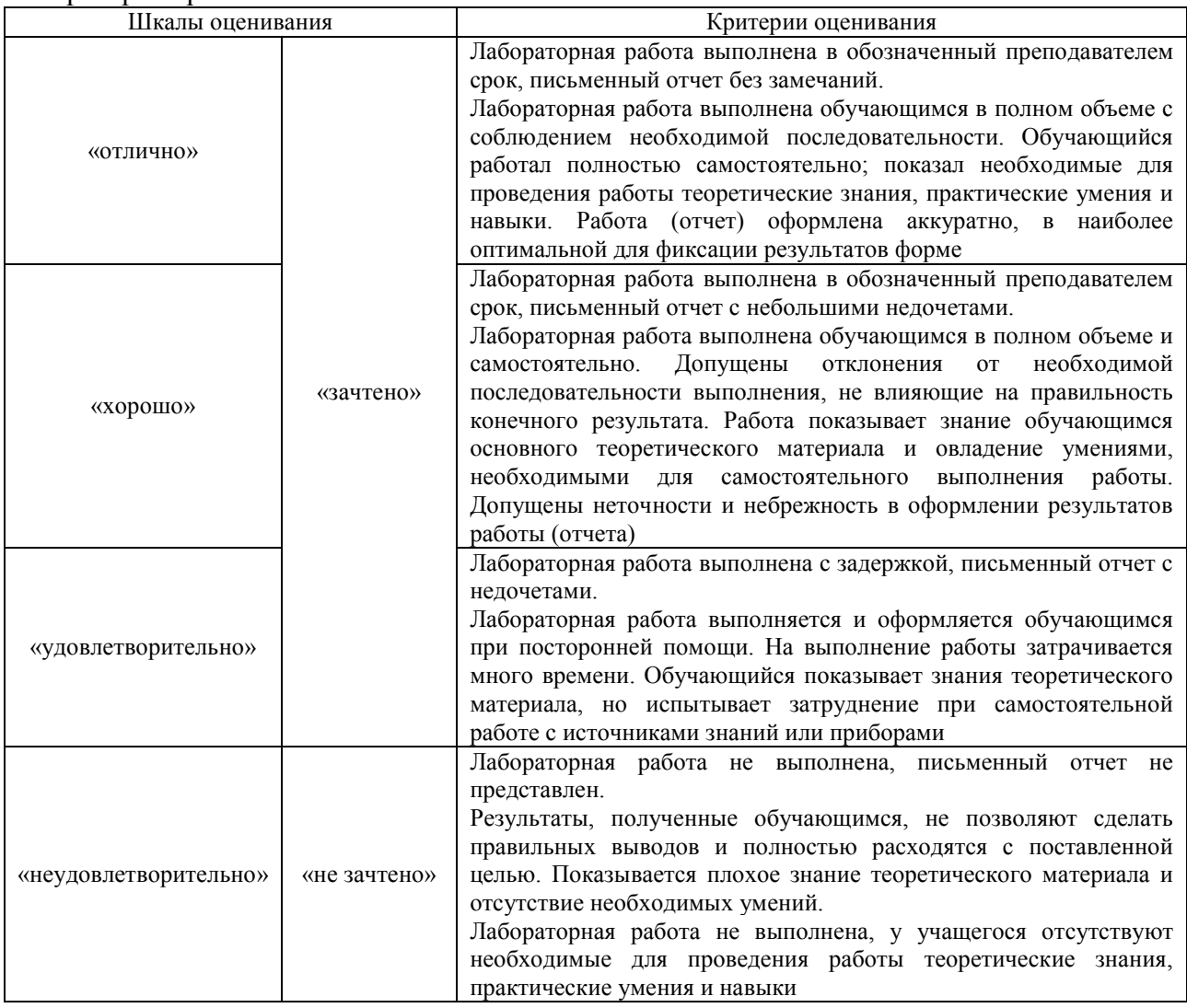

## **3. Типовые контрольные задания или иные материалы, необходимые для оценки знаний, умений, навыков и (или) опыта деятельности**

## **3.1 Типовые контрольные задания для проведения собеседования**

Контрольные варианты заданий выложены в электронной информационнообразовательной среде ИрГУПС, доступной обучающемуся через его личный кабинет. Ниже приведен образец типовых вариантов заданий для проведения собеседований.

Образец типового варианта вопросов для проведения собеседования

- «Математическое обеспечение САПР. Объекты проектирования, модели.»
- 1. Методическое обеспечение САПР.
- 2. Информационное обеспечение САПР.
- 3. Техническое обеспечение САПР. Технические средства для выполнения графических работ.
- 4. Классификации САПР. Платформы CAD, CAE, CAM
- 5. Программное обеспечение САПР. Системное программное обеспечение. Программы расчета сооружений и выполнения графических работ.
- 6. Организационное обеспечение САПР.

Образец типового варианта вопросов для проведения собеседования «Итерационные подходы к автоматизированному проектированию. Структура процесса проектирования. Моделирование сейсмических нагрузок Техника моделирования работы сооружения с учетом постадийного сооружения»

- 1. Прикладные программы для прочностных расчетов.
- 2. Прикладные программы для геометрического моделирования
- 3. Система показателей для оценки проектных решений.
- 4. Технические показатели для оценки проектных решений.
- 5. Транспортно-эксплуатационные показатели для оценки проектных решений.
- 6. Показатели безопасности движения для оценки проектных решений.
- 7. Показатели воздействия сооружений на окружающую среду.

Образец типового варианта вопросов для проведения собеседования «Понятие системы и ее изменяемость. Модель и ее свойства. Расчет модели пролетных строений разных систем, определение усилий, подбор сечений средствами midas Civil. Расчет модели пролетных строений разных систем, специфика анализа напряженнодеформированного состояния и связи с конструированием.»

- 1. Математическое моделирование и оптимизация в САПР. Примеры.
- 2. Виды, свойства, классификации математических моделей.
- 3. Программный комплекс midas Civil для решения задач проектирования искусственных сооружений.

Образец типового варианта вопросов для проведения собеседования «Анализ работы металлического пролетного строения балочной неразрезной системы,

сооружаемого методом продольной надвижки»

- 1. Назовите порядок составления конечно-элементной модели процесса надвижки пролетного строения.
- 2. Из каких этапов состоит моделирование работы балки в ходе ее продольной надвижки?
- 3. По каким условиям производят разбивку пролетного строения на монтажные блоки?
- 4. Какие компоненты напряженного состояния можно получить по результатам расчетов процесса продольной надвижки?
- 5. Какие проверки аванбека следует выполнить по требованиям строительных норм?

Образец типового варианта вопросов для проведения собеседования

«Автоматизированное проектирование и автоматизация проверок расчетных сечений элементов мостов, согласно нормам проектирования»

- 1. Автоматизированное проектирование железобетонных конструкций в среде midas Civil
- 2. Автоматизированное проектирование металлических конструкций в среде midas Civil

Образец типового варианта вопросов для проведения собеседования «Учет нелинейных процессов при моделировании. Физическая, геометрическая, контактная нелинейность.»

- 1. Виды нелинейностей и учет их при проектировании автоматизированных расчетах сооружений
- 2. Учет усадки и ползучести железобетона при математическом моделировании в среде midas Civil

Образец типового варианта вопросов для проведения собеседования «Эффект нелинейности P-deltа»

1. Проявление эффекта нелинейности P-Δ.

- 2. Условия возникновения эффекта нелинейности
- 3. Учет эффекта в расчетах сооружений

Образец типового варианта вопросов для проведения собеседования

«Расчет поведения во времени конструкций с нелинейными граничными условиями. Нелинейности больших перемещений Нелинейные расчеты транспортных сооружений с

учетом изменения свойств конструкции во времени»

- 1. Технологии задания акселерограмм движения
- 2. Настойки программы для временного расчета
- 3. Учет нелинейностей во временных расчетах по акселерограммам

Образец типового варианта вопросов для проведения собеседования «Моделирование ортотропной плиты проезжей части автодорожного моста»

- 1. Каковы этапы построения детализированной модели участка пролетного строения?
- 2. На какие нагрузки следует производить расчеты ортотропной плиты проезжей части.
- 3. Как определяются величины и расположения местных нагрузок?
- 4. Назовите основные определяемые компоненты напряженно-деформированного состояния, применяемые при расчетах ортотропной плиты проезжей части и покажите функции выведения соответствующих результатов.
- 5. Какие проверки ортотропной плиты проезжей части выполняются согласно требованиям строительных норм и каков уровень применения программных средств моделирования в этих проверках.

Образец типового варианта вопросов для проведения собеседования

«Автоматизированный расчет стоечной промежуточной опоры железнодорожного моста на сейсмические воздействия»

- 6. Что такое собственные колебания сооружений. Моды колебаний.
- 7. Объясните смысл модального коэффициента участия, коэффициента формы колебаний.
- 8. Виды нагрузок, применяемых при создании конечно-элементных моделей для расчетов на сейсмические воздействия в midas Civil.
- 9. Как задается расчетная сейсмическая нагрузка при использовании линейноспектральной теории. Коэффициенты, сочетания с другими нагрузками на мостовые сооружения.
- 10. Минимальное число форм колебаний, удерживаемых в расчетах.
- 11. Что такое спектры откликов, как задаются в программе midas Civil.
- 12. Суммирование модальных сейсмических нагрузок, учет их взаимной корреляции.
- 13. Коэффициенты сочетания расчетной сейсмической нагрузки с другими нагрузками на мостовые сооружения.

### Образец типового варианта вопросов для проведения собеседования

«Автоматизированное проектирование стальных пролетных строений железнодорожных мостов»

- 1. Опишите методику создания конечно-элементной модели и ее загружения.
- 2. Какие сочетания нагрузок и какие проверки выполняются при расчете пролетного строения моста?
- 3. Какие данные, которых нет в расчетной модели, вводятся дополнительно для выполнения автоматизированных проверок.
- 4. Какие действия следует предпринять при выявлении точек в пролетном строении, где не выполняются проверки по прочности, устойчивости или выносливости.

## **3.2 Типовые контрольные задания для проведения круглого стола**

Контрольные варианты заданий выложены в электронной информационнообразовательной среде ИрГУПС, доступной обучающемуся через его личный кабинет.

Ниже приведен образец типовых вариантов заданий для проведения круглого стола.

Образец вопросов для проведения круглого стола

«Обзор современных систем автоматизированного проектирования. Цели, задачи, классификации САПР. Плат-формы CAD, CAM, CAE. Интерфейс и возможности различных программных комплексов, основные функции, взаимная интеграция систем САПР, CAD: AutoCAD, nanoCAD, MAV.Structure, ОПОРА.Х, SCAD, SOFiSTiK SOFiPLUS, ANSYS, КОМПАС-ЗD»

Обзор современных систем автоматизированного проектирования. Знакомство с интерфейсом и возможностями различных программных комплексов, основные функции, взаимная интеграция систем САПР, CAD:

- 1. AutoCAD,
- 2. nanoCAD,
- 3. MAV.Structure,
- 4. ОПОРА.Х,
- 5. SCAD,
- 6. SOFiSTiK SOFiPLUS,
- 7. ANSYS,
- 8. КОМПАС-ЗD,
- 9. Nastran,
- 10. Robot

Обзор систем информационного моделирования (BIM технологии):

- 1. Autodesk Revit
- 2. Bentley
- 3. Allplan
- 4. Renga

## **3.3 Типовые задания для выполнения лабораторной работы и примерный перечень вопросов для ее защиты**

Контрольные варианты заданий выложены в электронной информационнообразовательной среде ИрГУПС, доступной обучающемуся через его личный кабинет.

Ниже приведен образец типовых вариантов заданий для выполнения лабораторных работ и примерный перечень вопросов для их защиты.

Образец заданий для выполнения лабораторных работ и примерный перечень вопросов для их защиты

«Итерационные подходы к автоматизированному проектированию. Структура процесса проектирования. Моделирование сейсмических нагрузок Техника моделирования работы сооружения с учетом постадийного сооружения.»

Для выполнения лабораторной работы следует использовать конечно-элементную модель промежуточной опоры моста, к которой следует добавить сейсмическую нагрузку в соответствии с вариантом задания:

Вариант – Сейсмическая нагрузка по шкале МSK-64

- $\mathcal{N}$ <sup>0</sup> 1 7 баллов
- $\mathcal{N}_2$  8 баллов
- $\mathcal{N}$ <u>е</u> 3 9 баллов

Образец заданий для выполнения лабораторных работ и примерный перечень вопросов для их защиты

«Анализ работы металлического пролетного строения балочной неразрезной системы, сооружаемого методом продольной надвижки»

Все пролетные строения неразрезные, главные балки состоят из вертикального листа высотой и толщиной, указанной в таблице после обозначения «ВЛ» и двух горизонтальных

поясов, также указанных в таблице после обозначения «2ГЛ». Длины аванбеков по вариантам указаны в табл. 1.1. Номер варианта принимается по порядковому номеру в списке группы. Варианты заданий

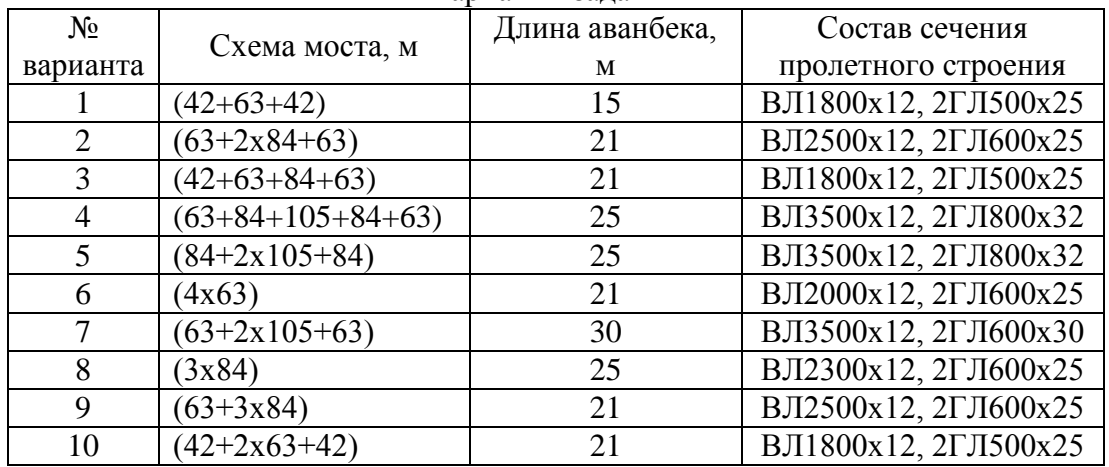

Образец заданий для выполнения лабораторных работ и примерный перечень вопросов для их защиты

«Моделирование ортотропной плиты проезжей части автодорожного моста»

Исходными данными для составления детальной модели участка пролетного строения с ортотропной плитой проезжей части являются габариты габариты приближения конструкций на автомобильных дорогах. Схемы габаритов приведены в приложении Г СП 35.13330.2011 «Мосты и трубы». По заданию принимаются размеры габаритов «Г» – расстояние между барьерными ограждениями и «Т» – ширина тротуаров (служебных проходов).

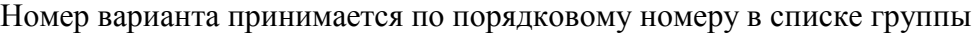

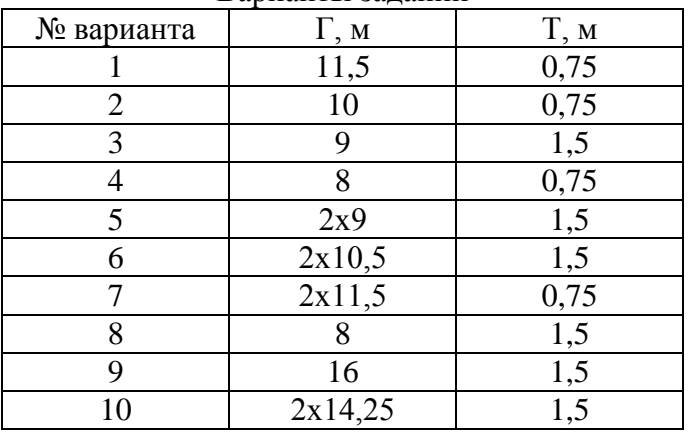

Варианты заданий

Образец заданий для выполнения лабораторных работ и примерный перечень вопросов для их защиты

«Автоматизированный расчет стоечной промежуточной опоры железнодорожного моста на сейсмические воздействия»

Исходными данными для составления модели железнодорожного моста является схема моста, высота опор. Размеры пролетных строений определяются по типовому проекту 3.501- 91 «Сборные пролетные строения их предварительно напряженного железобетона длиной 16,5 – 27,6 м для железнодорожных мостов», инв. № 556. Конструкция опор принимается в виде двух железобетонных стоек сечением 50х80 см, ригеля высотой 70 см и шириной 170 см, образующих раму с распоркой посредине высоты. При необходимости сечение стоек опоры допускается корректировать. Высота промежуточных опор одинаковая, принимается по заданию.

Номер варианта принимается по порядковому номеру в списке группы Варианты заданий

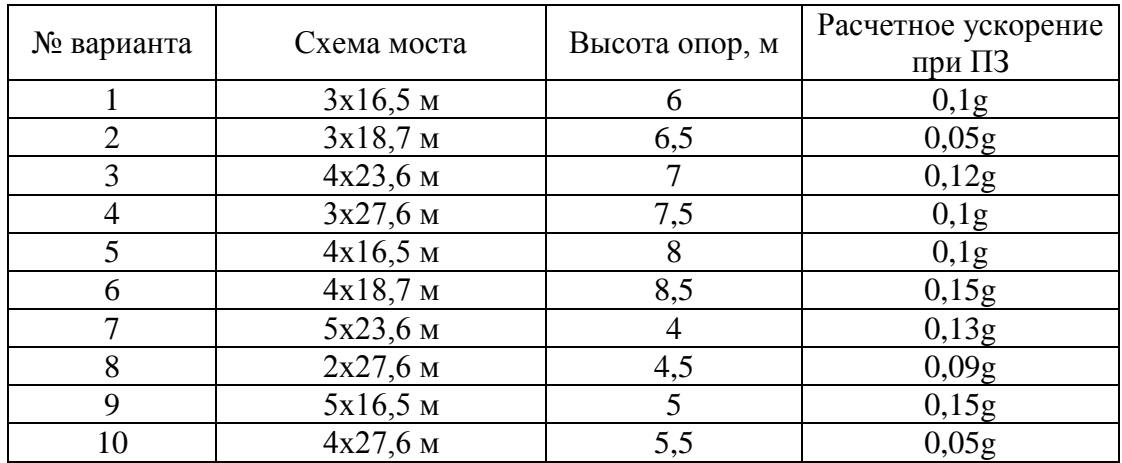

Образец заданий для выполнения лабораторных работ и примерный перечень вопросов для их защиты

«Автоматизированное проектирование стальных пролетных строений железнодорожных мостов»

Исходными данными для составления модели пролетного строения моста является длина пролета. размеры пролетных строений определяются по типовому проекту инв. № 2210 «Металлические балочные пролетные строения с ездой поверху на балласте расчетными пролетами до 33,6 м для железнодорожных мостов» выпуски 1 – 5.

Номер варианта принимается по порядку в соответствии со списком группы. Варианты заданий

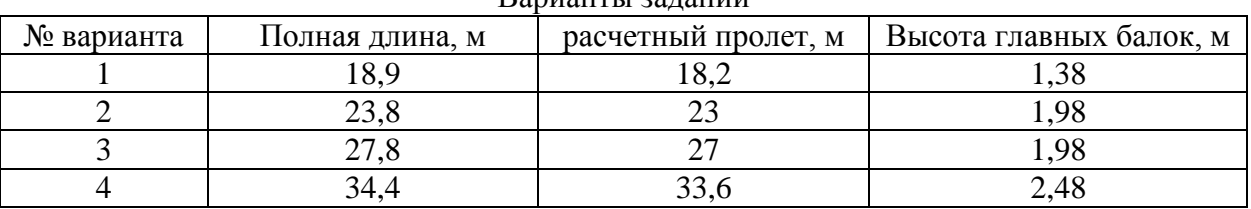

## **3.4 Типовые контрольные задания для проведения тестирования**

Фонд тестовых заданий по дисциплине содержит тестовые задания, распределенные по разделам и темам, с указанием их количества и типа.

#### Структура фонда тестовых заданий по дисциплине

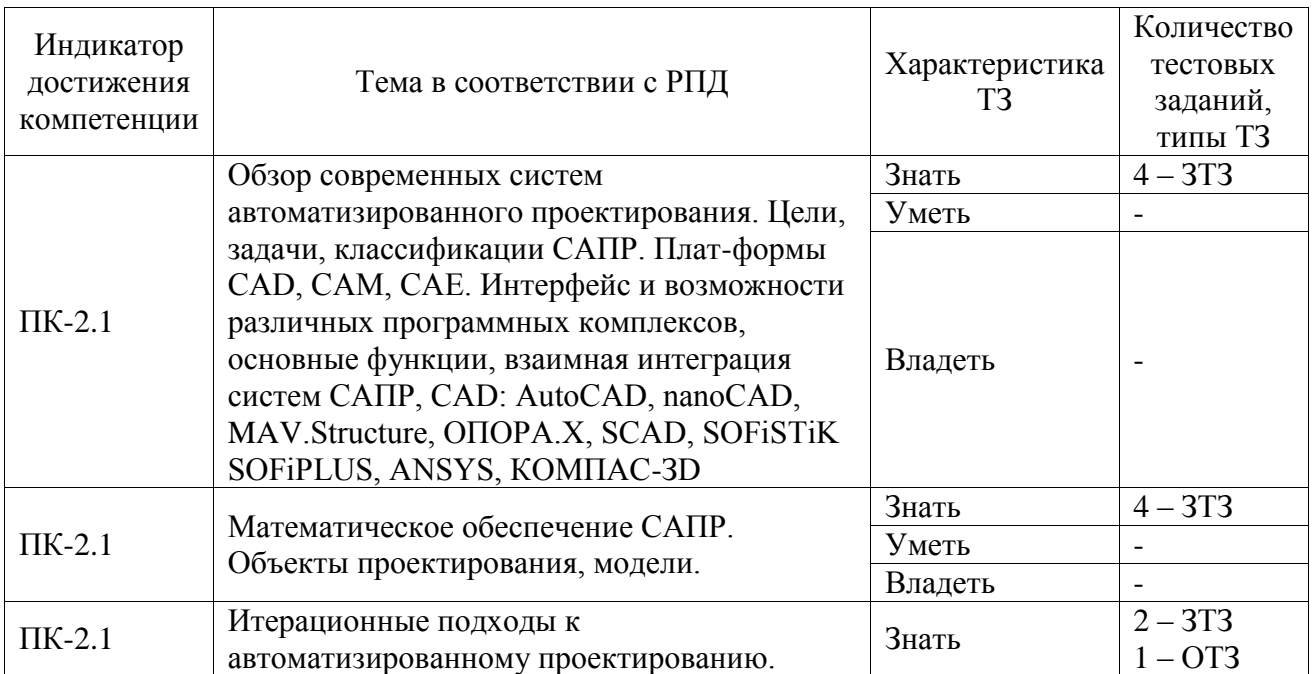

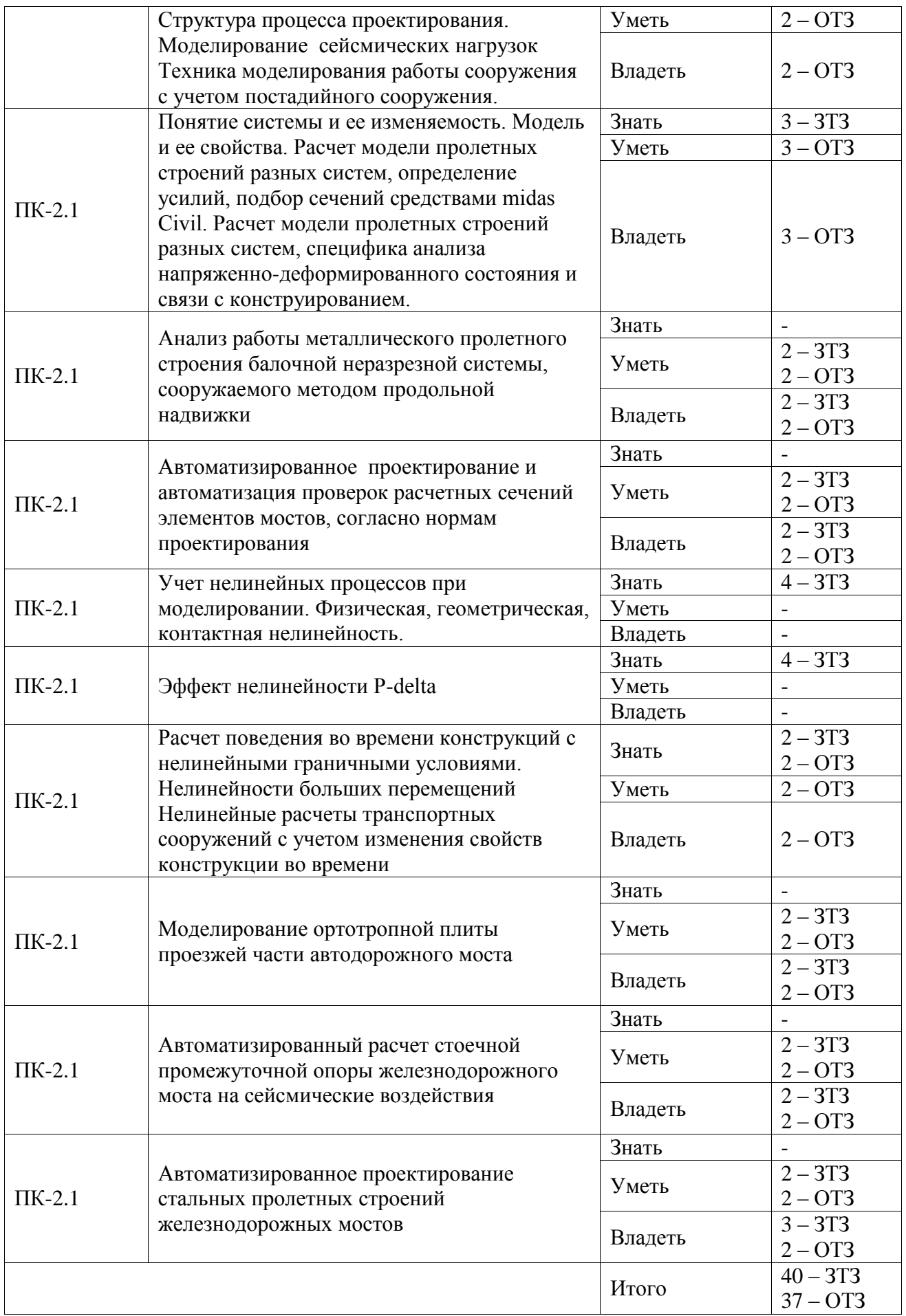

Полный комплект ФТЗ хранится в электронной информационно-образовательной среде ИрГУПС и обучающийся имеет возможность ознакомиться с демонстрационным вариантом ФТЗ.

Ниже приведен образец типового варианта итогового теста, предусмотренного рабочей программой дисциплины.

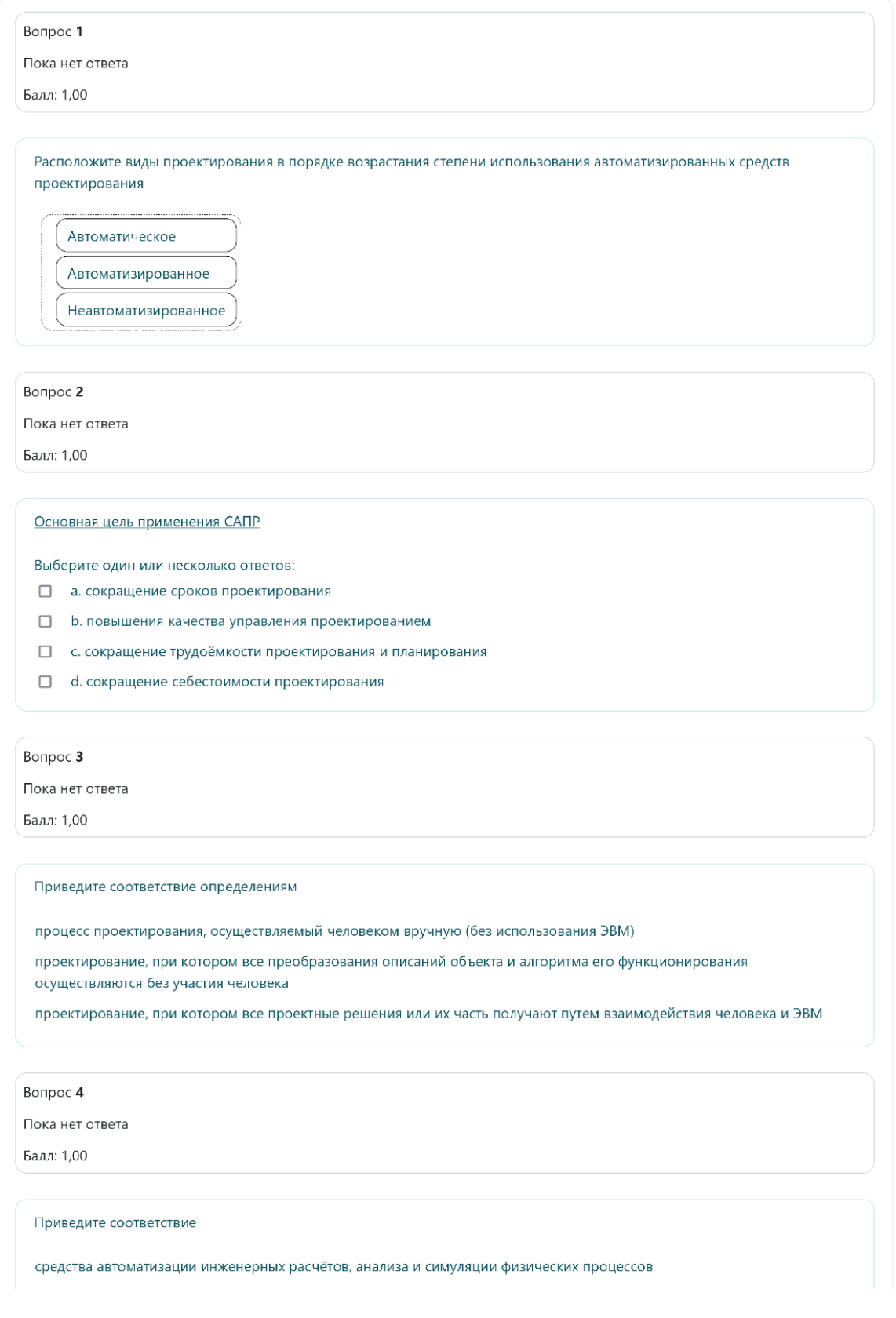

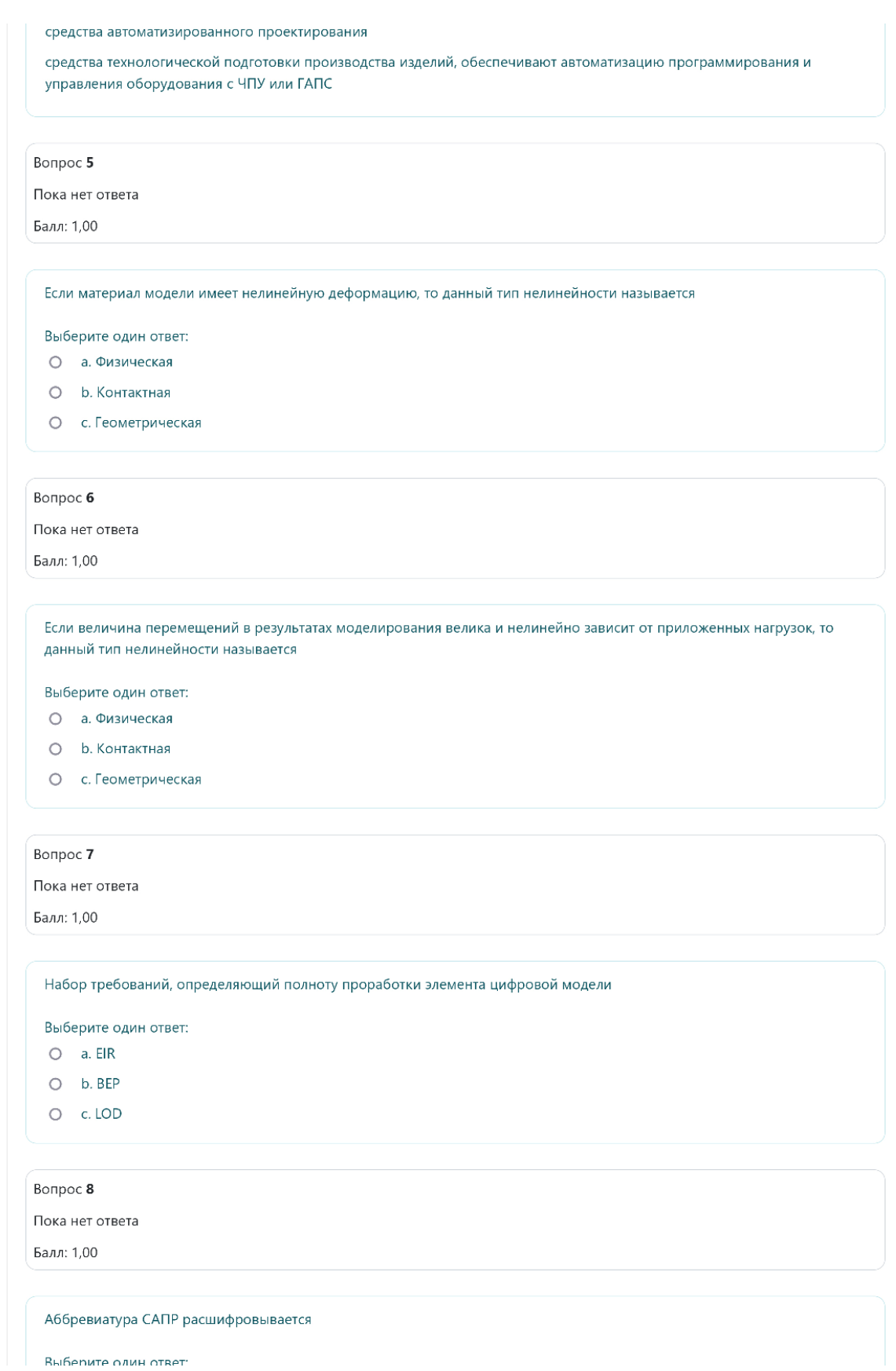

#### Firefox

salaspella signification

О а. Средства автоматизированного планирования работ

- O b. Система автоматического поиска решений
- О с. Система автоматизированного проектирования

#### Bonpoc 9

Пока нет ответа

Балл: 1,00

Целью постадийного моделирования конструкций является

Выберите один или несколько ответов:

- □ а. Расчет конструкций на стадиях монтажа
- b. Учет "накопления" при анализе НДС на стадии эксплуатации

Вопрос 10

Пока нет ответа

Балл: 1,00

Программы для расчета мостов методом конечных элементов

Выберите один или несколько ответов:

- $\Box$  a. Midas Civil
- b. Autodesk Revit
- $\Box$  c. Renga
- $\Box$  d. SOFISTIK

#### Bonpoc 11

Пока нет ответа

Балл: 1,00

изделие, являющееся упрощенным подобием исследуемого объекта

Выберите один ответ:

- O a. Maker
- b. Тремплет
- О с. Модель

#### Bonpoc 12

Пока нет ответа

Балл: 1,00

При проектировании с применением BIM технологий свойственно

Выберите один или несколько ответов:

Стр. 3 из 4

- □ а. информация передается в непосредственно, доступном для работы виде
- **D** b. все этапы жизненного цикла изолированы друг от друга
- □ с. модель передается с этапа на этап

 $\alpha$  ,  $\beta$  ,  $\alpha$ 

 $\Box$  d. проектная документация передается в виде линий и текста и требует повторной обработки специалистом

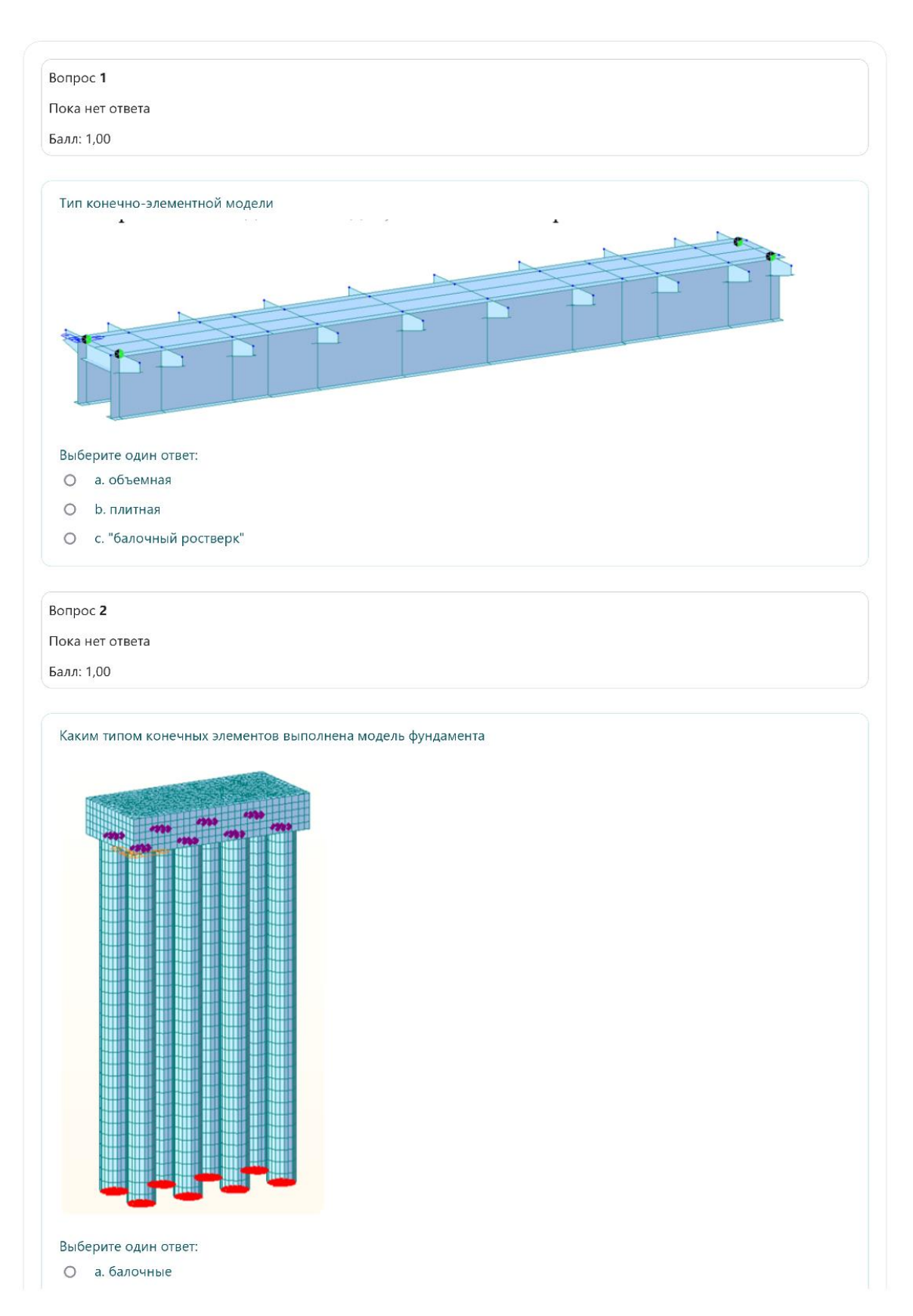

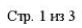

Firefox

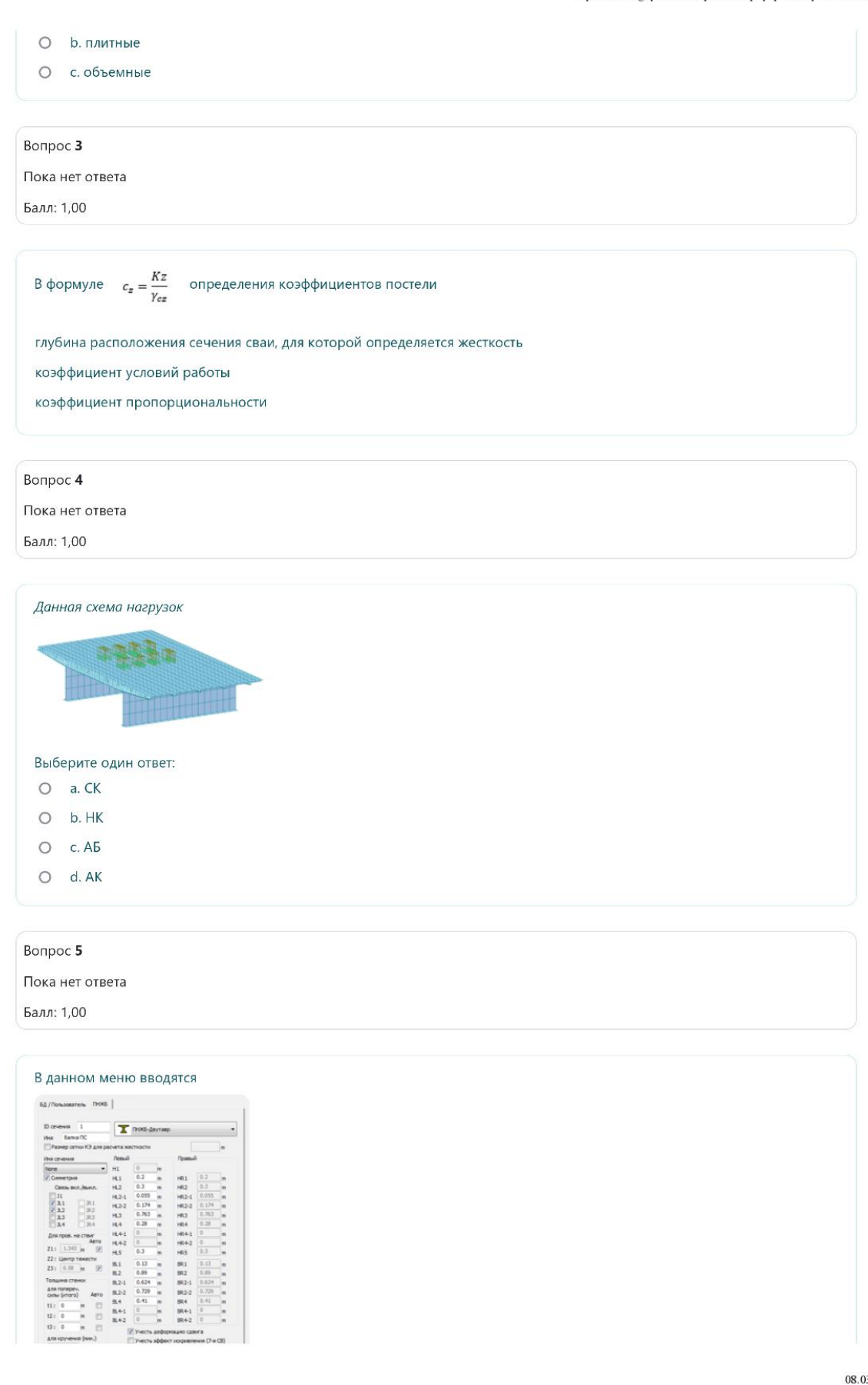

Стр. 2 из 3

3.2022, 19:24

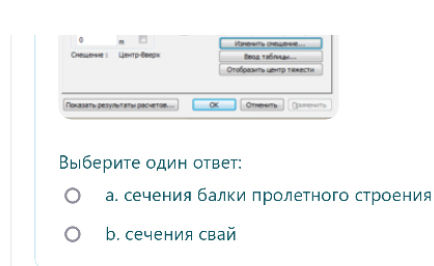

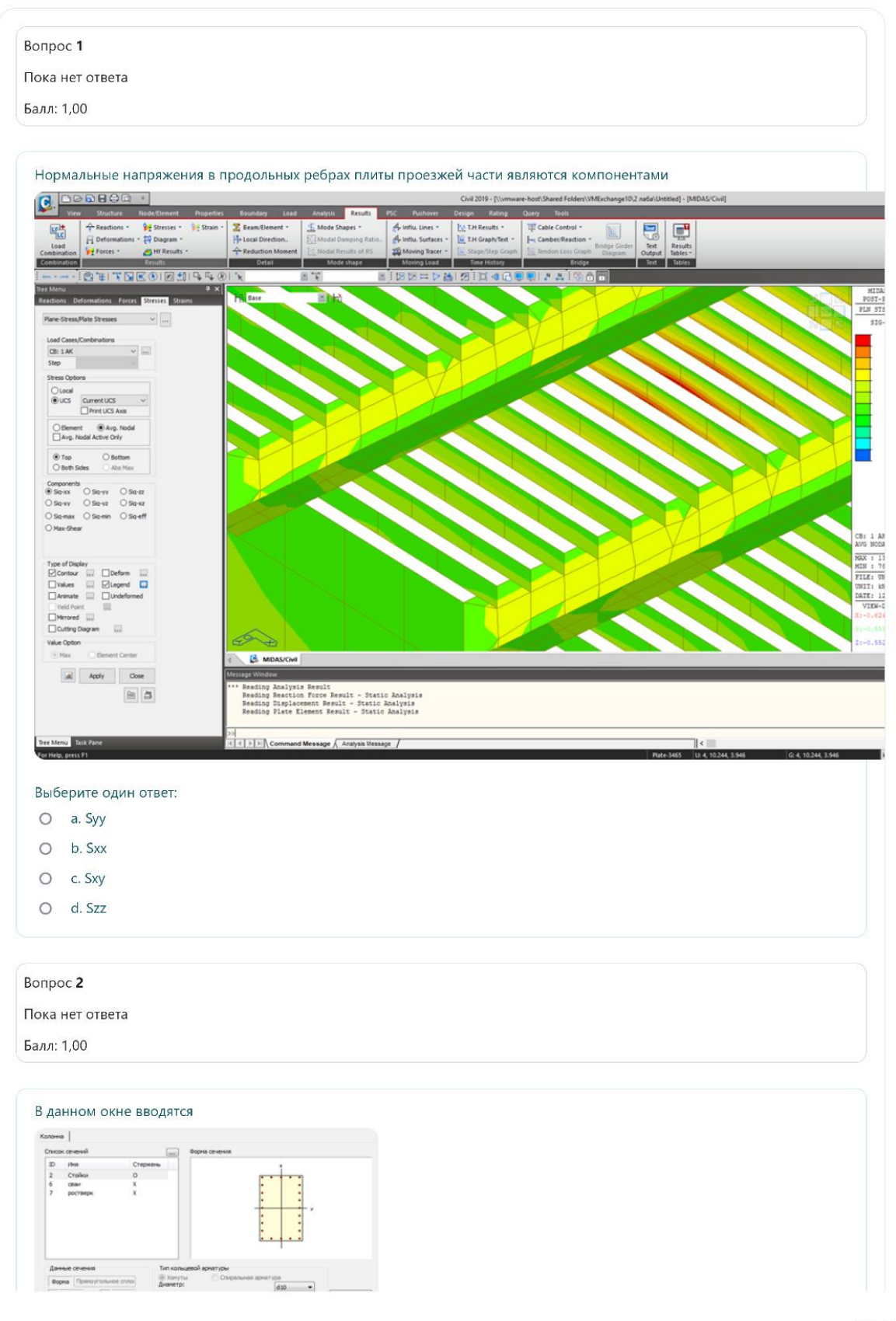

Стр. 1 из 5

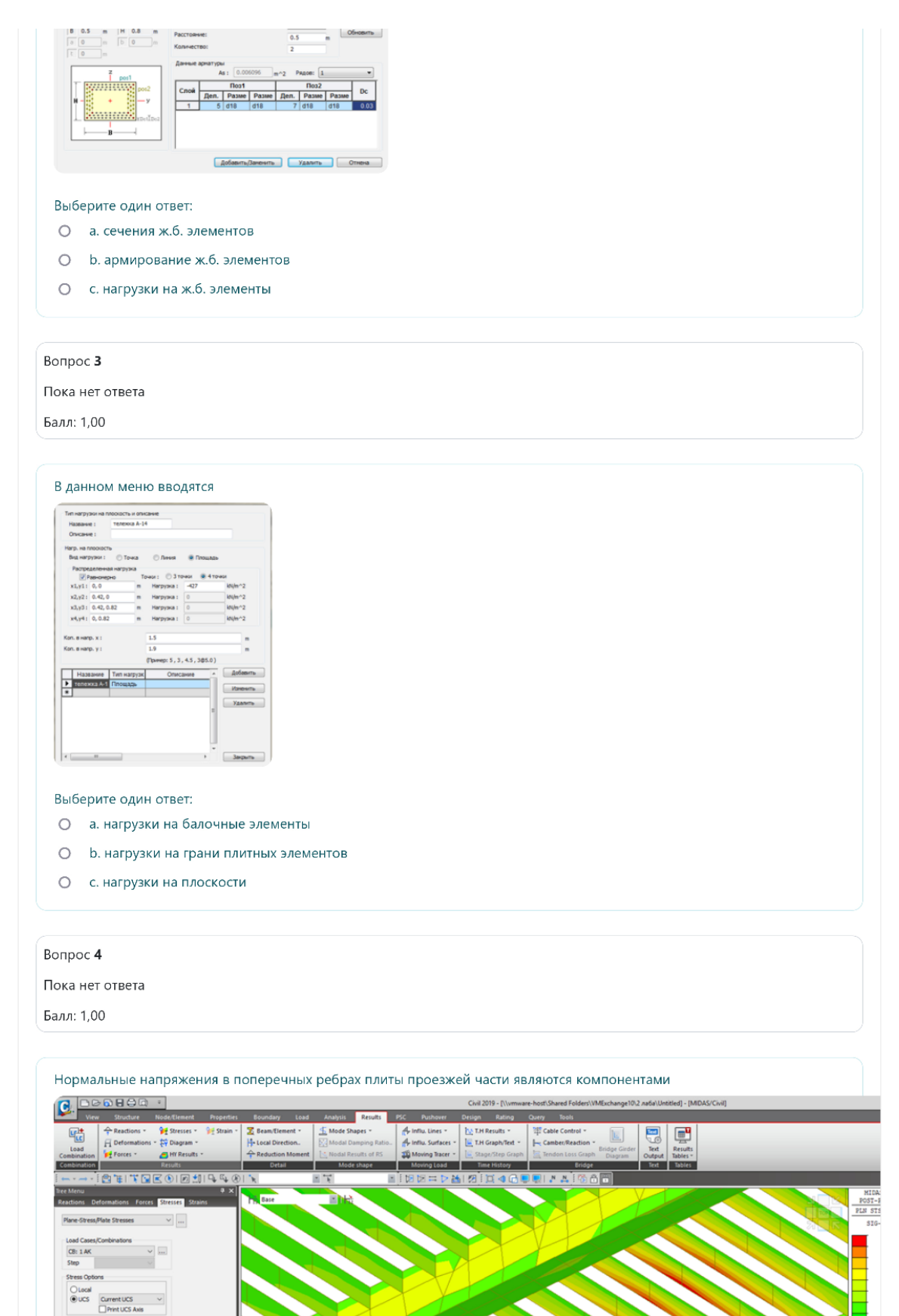

Стр. 2 из 5

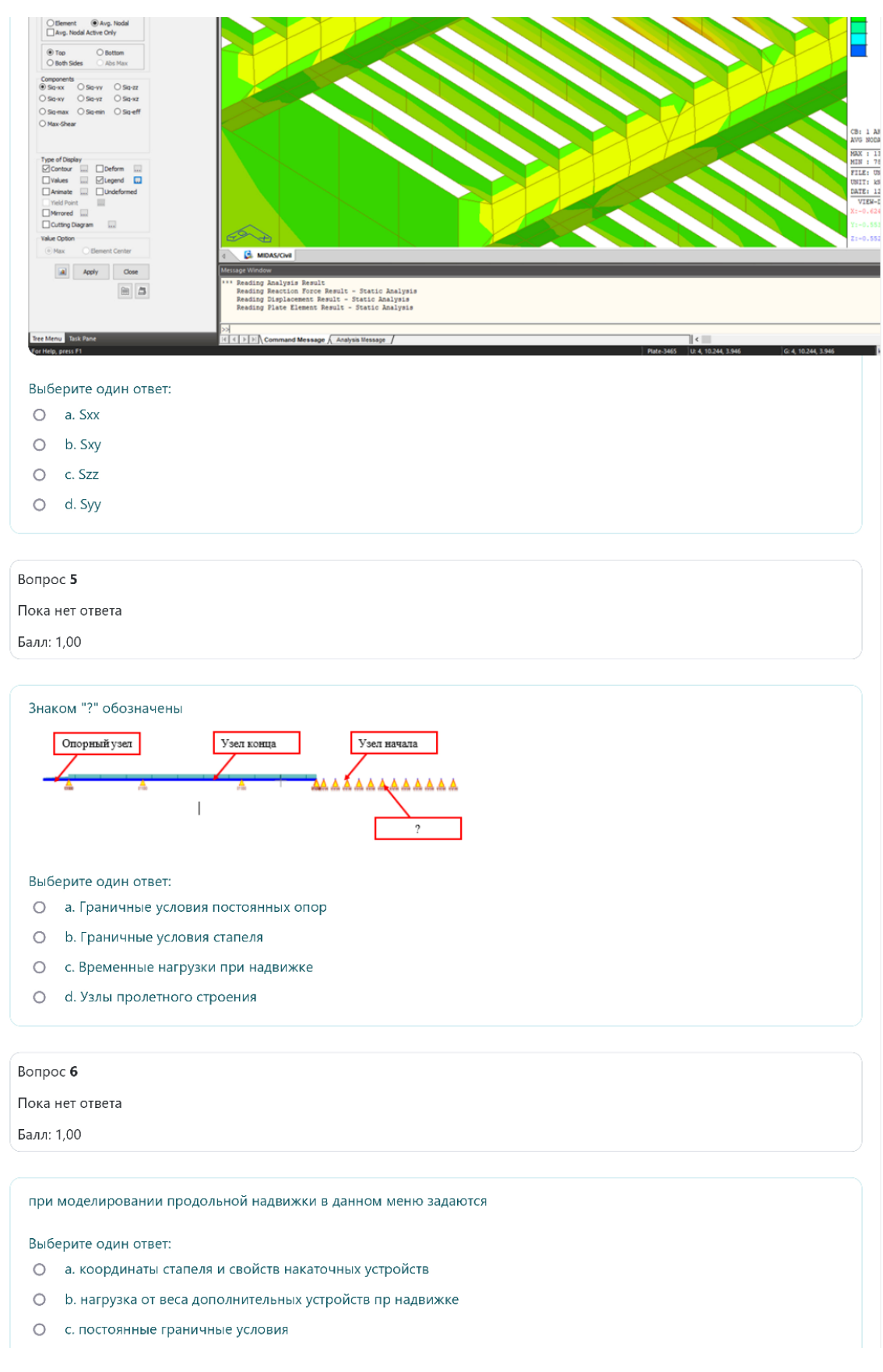

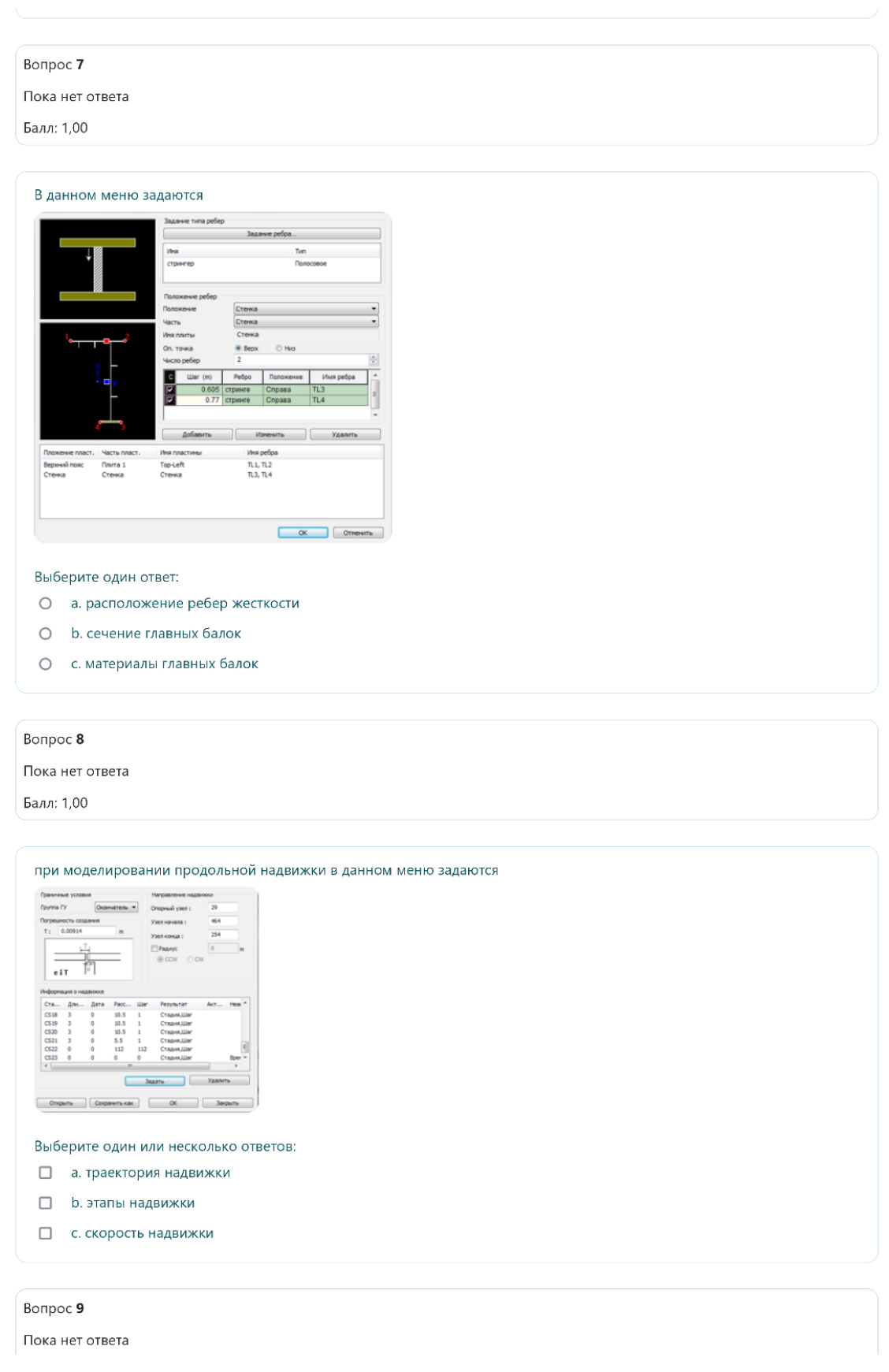

Стр. 4 из 5

#### Firefox

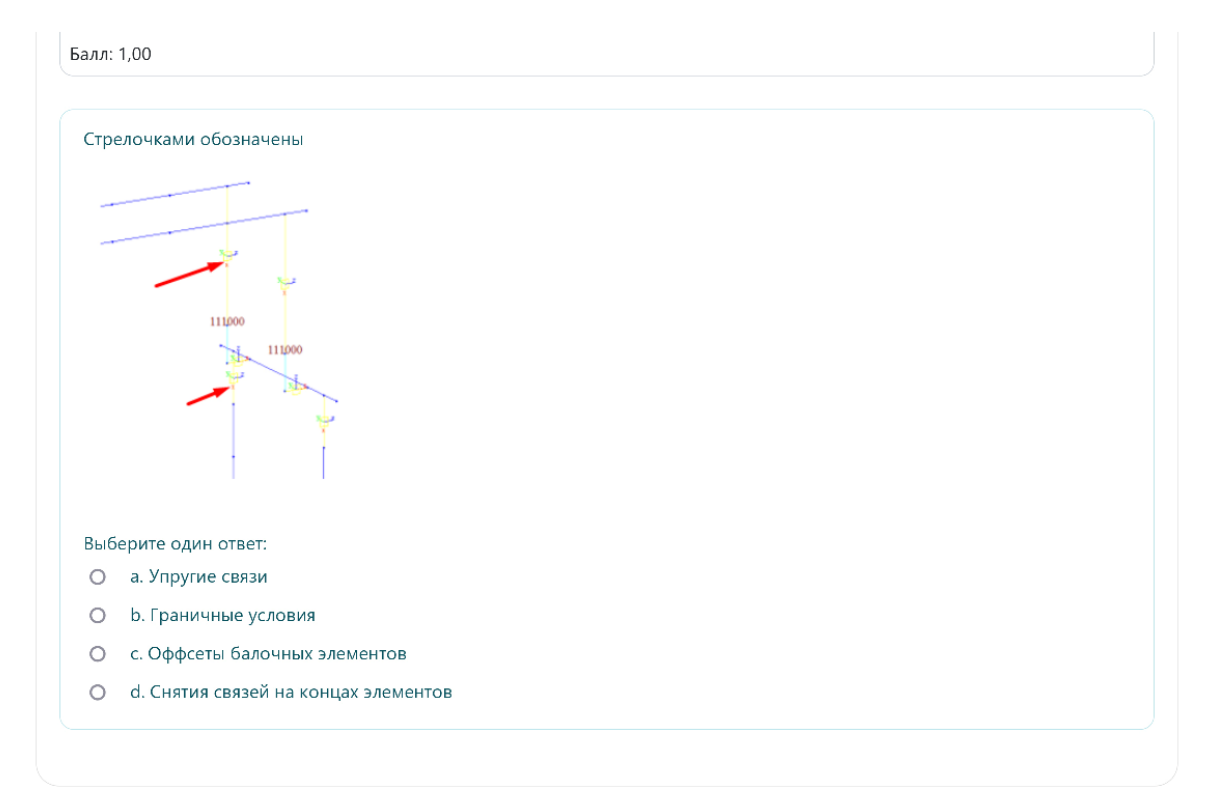

## **3.5 Перечень теоретических вопросов к зачету**

(для оценки знаний)

- 7. Методическое обеспечение САПР.
- 8. Информационное обеспечение САПР.
- 9. Техническое обеспечение САПР. Технические средства для выполнения графических работ.
- 10. Классификации САПР. Платформы CAD, CAE, CAM
- 11. Программное обеспечение САПР. Системное программное обеспечение. Программы расчета сооружений и выполнения графических работ.
- 12. Организационное обеспечение САПР.
- 13. Прикладные программы для прочностных расчетов.
- 14. Прикладные программы для геометрического моделирования
- 15. Система показателей для оценки проектных решений.
- 16. Технические показатели для оценки проектных решений.
- 17. Транспортно-эксплуатационные показатели для оценки проектных решений.
- 18. Показатели безопасности движения для оценки проектных решений.
- 19. Показатели воздействия сооружений на окружающую среду.
- 20. Математическое моделирование и оптимизация в САПР. Примеры.
- 21. Виды, свойства, классификации математических моделей.
- 22. Программный комплекс midas Civil для решения задач проектирования искусственных сооружений.
- 23. Автоматизированное проектирование конструкций в среде midas Civil
- 24. Виды нелинейностей и учет их при проектировании автоматизированных расчетах сооружений
- 25. Учет усадки и ползучести железобетона при математическом моделировании в среде midas Civil
- 26. Моделирование сейсмических воздействий. Способы, достоинства и недостатки различных теорий учета сейсмичности.

## **3.6 Перечень типовых простых практических заданий к зачету** (для оценки умений)

- 1. Подготовка данных о материалах и конструктивных элементах пролетного строения, технологических особенностях монтажа, условиях опирания конструктивных элементов на разных этапах надвижки, видов нагружения конструкций на каждом этапе монтажа. Назначение расчетных сечений главных балок и аванбека.
- 2. Генерация конечно-элементной модели балки с учетом технологии строительства.
- 3. Расчет и анализ напряженно-деформированного состояния конструкций на каждом этапе в соответствие со схемой монтажа, определение перемещений, построение эпюр усилий и напряжений. Проверки конструкций по теории предельных состояний согласно нормам СП 35.13330.2011, СП 46.13330.2012.
- 4. Создание схемы поперечного сечения пролетного строения, содержащей необходимые элементы конструкций, такие как главные балки, плита настила проезжей части, продольные (стрингеры) и поперечные ребра плиты, ребра жесткости и т.д.
- 5. Перенос сечения в midas Civil, наложение сетки конечных элементов.
- 6. Формирование модели участка пролетного строения, назначение граничных условий.
- 7. Определение величины и назначение местных нагрузок от давления колес на плиту проезжей части.
- 8. Расчет и анализ напряженно-деформированного состояния конструкций, определение локальных перемещений ортотропной плиты, напряжений в конструкциях.
- 9. Создание конечно-элементной модели моста, включающей пролетные строения, опоры, опорные части, фундаменты в программе midas Civil.
- 10. Загружение расчетной модели постоянными и временными нагрузками, ввод параметров сейсмического воздействия. Создание расчетных комбинаций нагрузок с учетом

коэффициентов сочетаний. Сейсмические воздействия задаются в соответствии с положениями норм СП268.1325800.2016

- 11. Расчет и анализ напряженно-деформированного состояния конструкций, определение усилий в элементах опор от различных сочетаний нагрузок и воздействий.
- 12. Подбор армирования и расчет сечения стоек опор и других элементов с применением средств автоматизации проектирования в midas Civil по нормам СП 35.13330.2011
- 13. Создание конечно-элементной модели пролетного строения по типу «балочного ростверка» в программе midas Civil. Внесение подробных геометрических данных о сечениях.
- 14. Загружение расчетной модели постоянными и временными нагрузками. Создание расчетных комбинаций нагрузок с учетом коэффициентов сочетаний для проверок пролетного строения по двум группам предельных состояний.
- 15. Расчет и анализ напряженно-деформированного состояния конструкций, определение усилий балках, расчет предельных усилий, проверка прочности, жесткости конструкций по требованиям по нормам СП 35.13330.2011 с применением средств автоматизации проектирования в midas Civil.

## **3.7 Перечень типовых практических заданий к зачету**

## (для оценки навыков и (или) опыта деятельности)

- 1. Выполните моделирование надвижки неразрезного пролетного строения согласно варианту задания.
- 2. Выполните детальное моделирование участка пролетного строения согласно варианту задания.
- 3. Выполните моделирование железнодорожного железобетонного моста согласно варианту задания.
- 4. Выполните моделирование металлического пролетного строения моста согласно варианту задания.

## **4. Методические материалы, определяющие процедуру оценивания знаний, умений, навыков и (или) опыта деятельности**

В таблице приведены описания процедур проведения контрольно-оценочных мероприятий и процедур оценивания результатов обучения с помощью оценочных средств в соответствии с рабочей программой дисциплины.

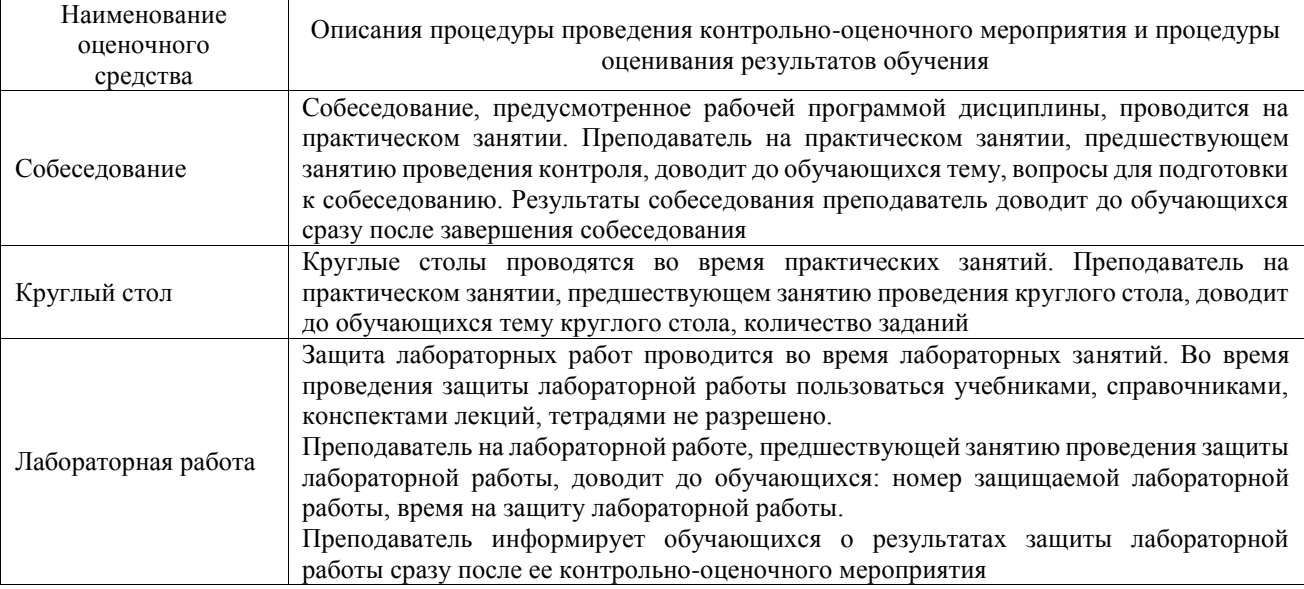

Для организации и проведения промежуточной аттестации составляются типовые контрольные задания или иные материалы, необходимые для оценки знаний, умений, навыков и (или) опыта деятельности, характеризующих этапы формирования компетенций в процессе освоения образовательной программы.

Перечень теоретических вопросов и типовые практические задания разного уровня сложности для проведения промежуточной аттестации обучающиеся получают в начале семестра через электронную информационно-образовательную среду ИрГУПС (личный кабинет обучающегося).

## **Описание процедур проведения промежуточной аттестации в форме зачета и оценивания результатов обучения**

При проведении промежуточной аттестации в форме зачета преподаватель может воспользоваться результатами текущего контроля успеваемости в течение семестра. С целью использования результатов текущего контроля успеваемости, преподаватель подсчитывает среднюю оценку уровня сформированности компетенций обучающегося (сумма оценок, полученных обучающимся, делится на число оценок).

### **Шкала и критерии оценивания уровня сформированности компетенций в результате изучения дисциплины при проведении промежуточной аттестации в форме зачета по результатам текущего контроля (без дополнительного аттестационного испытания)**

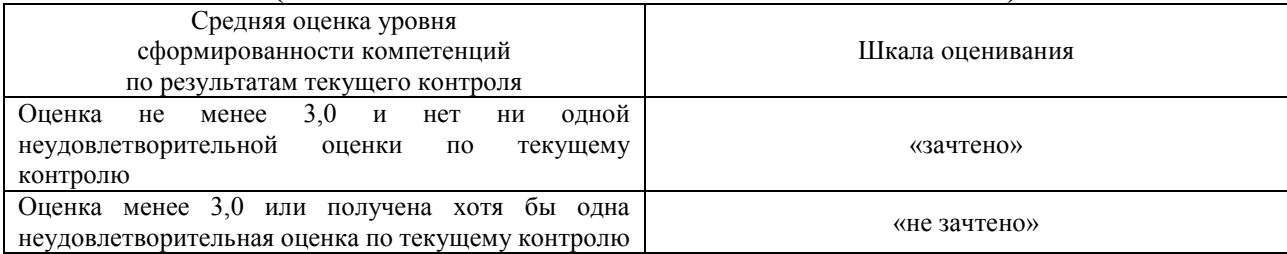

Если оценка уровня сформированности компетенций обучающегося не соответствует критериям получения зачета без дополнительного аттестационного испытания, то

промежуточная аттестация проводится в форме собеседования по перечню теоретических вопросов и типовых практических задач или в форме компьютерного тестирования.

Промежуточная аттестация в форме зачета с проведением аттестационного испытания проходит на последнем занятии по дисциплине.

При проведении промежуточной аттестации в форме компьютерного тестирования вариант тестового задания формируется из фонда тестовых заданий по дисциплине случайным образом, но с условием: 50 % заданий должны быть заданиями открытого типа и 50 % заданий – закрытого типа.